Die approbierte Originalversion dieser Diplom-/Masterarbeit ist an der Hauptbibliothek der Technischen Universität Wien aufgestellt (http://www.ub.tuwien.ac.at).

The approved original version of this diploma or master thesis is available at the main library of the Vienna University of Technology (http://www.ub.tuwien.ac.at/englweb/).

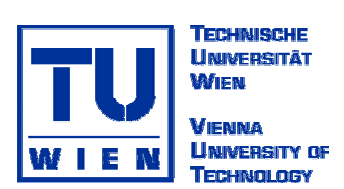

**Diplomarbeit** 

## **Optimierung der Grenzfläche in Kupfer – Kohlenstoff Systemen**

ausgeführt am Institut für Festkörperphysik der Technischen Universität Wien

unter der Anleitung von Ao. Univ. Prof. Dr. Christoph Eisenmenger-Sittner

> durch David Schäfer 3942 Hirschbach 208

Wien, 29.1.2009 David Schäfer

# **Inhaltsverzeichnis**

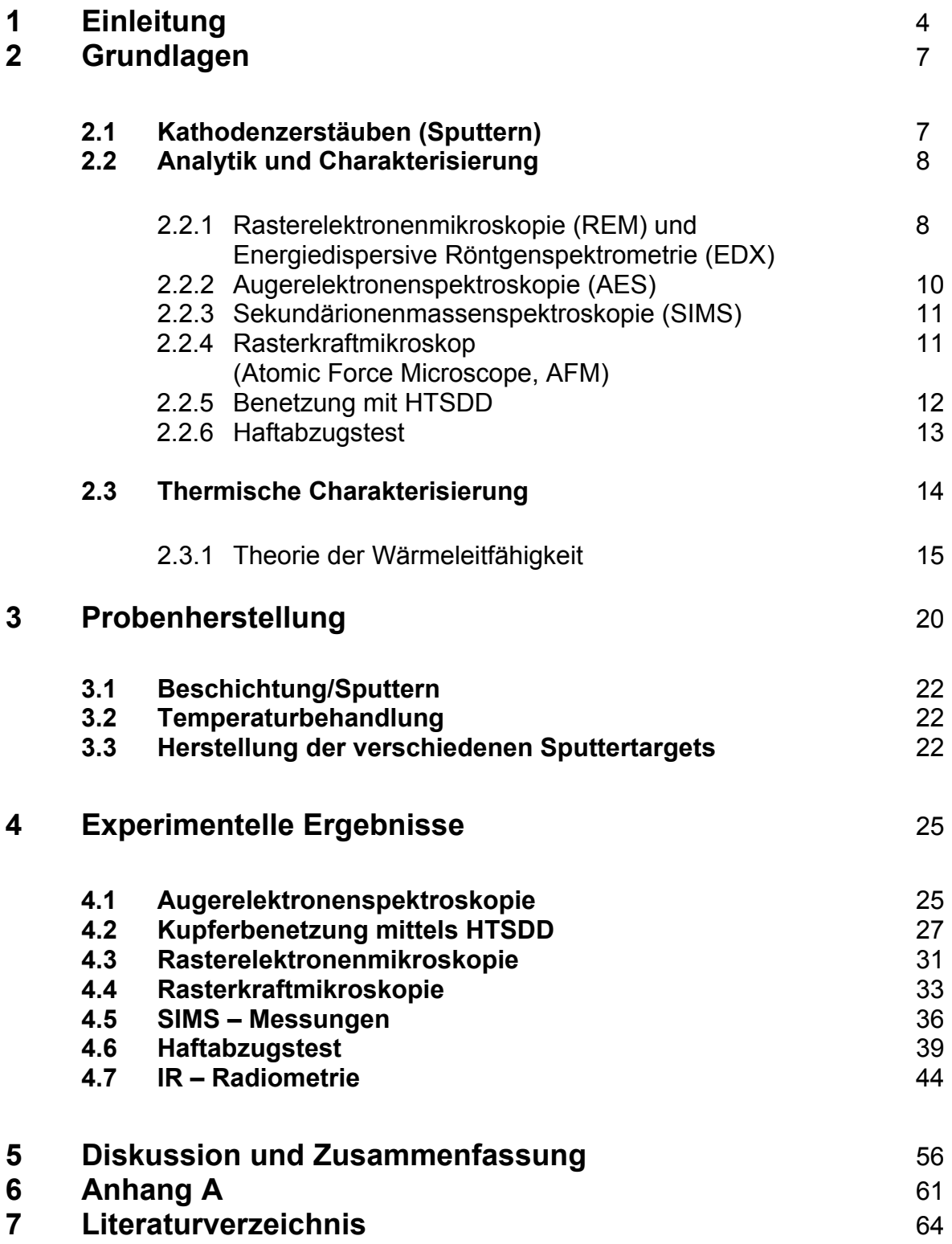

#### **Kurzfassung:**

In Industrie und Technik wird es immer wichtiger neuartige Materialien zu entwickeln und bestehende Materialkonzepte zu verbessern. MMCs (Metal Matrix Composites) sind viel versprechende Materialien für neuartige *Heat- Sink Materials* (Wärmesenken). Sie verbinden hohe thermische Leitfähigkeit und die Fähigkeit sich an verschiedenste Materialtypen anpassen zu können. Eine Möglichkeit eines MMCs ist der Verbund von Kupfer und Kohlenstoff. Kohlenstoff dient hierbei als Gerüst für eine solche Wärmesenke und Kupfer wird aufgrund der hervorragenden thermischen Leitfähigkeit verwendet. Ein weiteres mögliches Grundgerüst auf dem Kupfer abgeschieden werden kann ist Diamant. Der Vorteil liegt hierbei in der sehr guten thermischen Leitfähigkeit der Diamanten. Ein Nachteil liegt jedoch in der geringen Haftung und Benetzbarkeit von Kupfer auf Kohlenstoff/Diamant. Haftung und Benetzbarkeit hängen sehr stark von der Qualität des Interface, also der Grenzfläche zwischen Substrat und Kupferschicht, ab. Um diese MMCs gut beschreiben zu können, erfordert es einer gründlichen Charakterisierung, sowie eines guten Verständnisses dieses Interface zwischen den einzelnen Materialien.

Ziel dieser Diplomarbeit war die Optimierung und Untersuchung der Grenzfläche in Kupfer – Kohlenstoff Systemen hinsichtlich der Adhäsionseigenschaft und des thermischen Kontaktwiderstandes. Die Optimierung erfolgte durch die Aufbringung verschiedener Zwischenschichten durch Kathodenzerstäuben (Sputtern). Diese unterscheiden sich sowohl durch ihre Dicke als auch ihre chemische Zusammensetzung. Als Grundmaterial diente hierbei Bor, welches mit den Metallen Chrom, Titan und Molybdän dotiert wurde. Zur Charakterisierung des Interface kamen verschiedenste analytische Messmethoden zum Einsatz.

## **1 Einleitung**

Metal Matrix Composites (MMC´s) sind Verbundwerkstoffe mit einstellbaren physikalischen Eigenschaften. Das Interesse an diesen Materialien gilt hierbei der Verbindung von Metallen mit Nichtmetallen (z.B. Kohlenstoff), da hier oft stark unterschiedliche Eigenschaften vereinigt werden können.

Kupfer – Kohlenstoff (Diamant) MMC´s sollen als Hochleistungs- Kühlkörper für die Elektronikindustrie dienen. Der Vorteil von Kupfer und Diamant liegt hier darin, dass beide Materialien ausgezeichnete thermische Leitfähigkeiten aufweisen. Der Kohlenstoff bzw. Diamant dient als Gerüst, welches neben hoher thermischer Leitfähigkeit die nötige Steifigkeit mitbringt. Bringt man diese beiden Materialien zusammen, erhält man gute thermische Leitfähigkeit bei verhältnismäßig geringer thermischer Ausdehnung [1].

Der thermische Ausdehnungskoeffizient von Kupfer liegt bei A<sub>Cu</sub> = 1,6·10<sup>-6</sup> K<sup>-1</sup>. Durch den Verbund von Kupfer mit Kohlenstoff lässt sich dieser Ausdehnungskoeffizient in die Nähe von Silizium, welches einen Ausdehnungskoeffizient von  $A_{Si} = 3-4.10^{-6}$  K<sup>-1</sup>[2] hat, bringen. Man kann daher die thermische Ausdehnung an ein Umgebungsmaterial anpassen.

Ein großes Problem dabei liegt in den schlechten Haftungseigenschaften von Kupfer auf Kohlenstoff [3,4]. Die Löslichkeit von Kohlenstoff in Kupfer liegt auch bei höheren Temperaturen bei maximal 0,02 at% [5, 6,7]. Bei thermischer Belastung des Materials kommt es zum Bruch des Interface zwischen Kohlenstoff und Kupfer.

Die Qualität eines MMCs hängt sehr stark von der Qualität des Interface ab. Das Interface beeinflusst sowohl die Haftungseigenschaften als auch den thermischen Transfer. Um guten thermischen Transfer zu erreichen sind einige Aspekte der Wärmeleitung in Festkörpern zu beachten.

### **Wärmeleitung in Festkörpern**

Nimmt man an, man hat einen idealen harmonischen Kristall, dann sind die Phononenzustände stationär. Tritt ein Wärmestrom auf, so würde sich dieser Wärmestrom (basierend auf der gleichgerichteten Gruppengeschwindigkeit der Phononen) ewig ausbreiten, d.h. unendlich große Wärmeleitfähigkeit. In der Realität wird der Wärmestrom durch Streuprozesse und Phonon-Phonon-Wechselwirkung abgeschwächt. Der Vektor der Wärmestromdichte (Wärmeenergie pro Zeit) ist entgegengesetzt dem Temperaturgradienten

$$
\vec{j} = -\lambda \nabla T \tag{1.1}
$$

Die Erklärung des Vorzeichens liegt in der Gruppengeschwindigkeit. Die Gruppengeschwindigkeit der Phononen ist an der warmen Stelle größer als an der kalten Stelle, d.h. die Energie ist ebenfalls größer, daraus folgt ein effektiver Wärmestrom von der warmen zur kalten Stelle. Die Wärmeleitfähigkeit  $\lambda$  setzt sich aus Beiträgen des Gitters (Phononen) <sup>λ</sup> *<sup>g</sup>* und der Leitungselektronen (in Metallen) λ*<sup>e</sup>* zusammen. Die Gitterbeiträge werden allgemein durch

$$
\lambda_g \approx \frac{1}{T^x} \tag{1.2}
$$

(mit  $x = 1 \div 2$ , abhängig von der Art der Streuprozesse) beschrieben. Der elektronische Anteil <sup>λ</sup>*<sup>e</sup>* kann durch verschiedene Modelle beschrieben werden. Die Sommerfeld Theorie berücksichtigt das Pauli – Prinzip und lässt die Wechselwirkung nur auf einem kleinen Bereich um die Fermifläche zu. Der elektronische Anteil ergibt sich zu

$$
\lambda_e = \frac{1}{3} \langle v^2 \rangle \tau C_{el} \tag{1.3}
$$

wobei  $\langle v^2 \rangle$  die mittlere quadratische Geschwindigkeit der Elektronen, *τ* die mittlere Stosszeit, und C<sub>el</sub> die elektronische Wärmekapazität darstellt.

Der wichtigste Teil der Wärmeleitung in einem MMC liegt nun im Übergang von phononischer zu elektronischer Wärmeleitung. Kohlenstoff ist ein typischer Vertreter der Phononenleitung, während Kupfer durch Elektronenleitung geprägt ist. Der Übergang von Elektronen- zu Phononenleitung wird in Kapitel 2.3 ausführlich erklärt.

#### **Entnetzungsverhalten von Kupfer auf Kohlenstoff**

Ein sehr wichtiger Punkt bei der Untersuchung von MMCs ist die thermische Ausdehnung der Materialien. Um untersuchen zu können wie sich die Materialien hinsichtlich Haftung und Wärmeleitung nach thermischer Belastung verhalten, werden die Proben einer Temperaturbehandlung unterzogen.

Bei der Herstellung der Schichten mittels PVD (Physical Vapor Deposition) wächst die Kupferschicht nicht im thermodynamischen Gleichgewicht auf. Bei anschließender thermischer Belastung versucht die Kupferschicht ihre Oberflächenenergie zu minimieren. Diese Energieminimierung führt zur Entnetzung der Kupferschicht von dem Kohlenstoffsubstrat, welche wie folgt abläuft [8,9]:

Durch Rekristallation der Kupferschicht bei Temperaturbehandlung bilden sich Korngrenzen aus, welche als mögliche Keime für die Lochbildung dienen. Das Zusammenwachsen der Korngrenzeinschnürungen an den beiden Oberflächen, der Grenzfläche zwischen Schicht

und Umgebung sowie der Grenzfläche zwischen Schicht und Substrat führt zur Lochbildung. Löcher bilden sich bevorzugt an Vertex- Positionen, welche ein hohes Oberflächendiffusionsvermögen aufweisen, aus. Als Vertex – Positionen werden jene Positionen, an denen 3 Korngrenzen aufeinander treffen, bezeichnet.

Zur Steigerung der Haftfestigkeit gibt es viele verschiedene Ansätze. Es hat sich ergeben, dass Zwischenschichten eine Steigerung der Haftfestigkeit zur Folge haben können. Es zeigt sich schon in einigen Arbeiten [6], dass dünnere Zwischenschichten (<20 nm) eine Steigerung der Haftfestigkeit bringen und gleichzeitig den Wärmeübergangswiderstand nicht drastisch beeinflussen. Die Wärmeleitfähigkeit von Kupfer verschlechtert sich bei Zugabe von Fremdelementen.

In dieser Diplomarbeit sollen Zwischenschichten erprobt werden, welche die Haftfestigkeit von Kupfer auf Kohlenstoff verbessern Gleichzeitig soll eine Aussage über den thermischen Kontaktwiderstand des Interface getroffen werden. Die Zwischenschichten bestehen aus Metall (Cr,Ti,Mo) versetztem Bor. Diese Zwischenschichten unterscheiden sich zusätzlich durch ihre Schichtdicke und durch die Verwendung verschiedener Arbeitsgase im Sputterprozess.

## **2 Grundlagen**

Es gibt viele verschiedene Arten dünne Schichten herzustellen. Zu den Physical Vapour Deposition (PVD) Verfahren zählen Aufdampfen, Kathodenzerstäuben (Sputtern) und Ionenplattieren. In dieser Arbeit wird das Kathodenzerstäuben verwendet.

### **2.1 Kathodenzerstäuben (Sputtern)**

Die zu beschichtende Probe befindet sich in einem Rezipienten gemeinsam mit dem Sputtertarget/Quelle. In der Vakuumkammer herrscht ein Basisdruck von weniger als 4:10<sup>-5</sup> Pa. Es wird ein Arbeitsgas eingelassen (Argon, Stickstoff), Hochspannung angelegt und ein Plasma gezündet [10]. Die erzeugten Ionen werden in Richtung Sputtertarget beschleunigt und schlagen dort durch ihre kinetische Energie Atome und Teilchen aus dem Target. Diese herausgeschlagenen Atome treffen auf die zu beschichtende Probe auf und kondensieren. Durch ein spezielles Magnetsystem [10], welches unter dem Sputtertarget liegt werden die Elektronen auf Kreisbahnen über dem Target gezwungen und stehen somit längere Zeit für Ionisierungsprozesse zur Verfügung. Der Vorteil dieser Methode liegt darin, dass man die Sputterrate erhöhen kann, allerdings muss die Probe elektrisch leitfähig sein. Dieses Verfahren nennt man Magnetron – Sputtern (Abbildung 2.1).

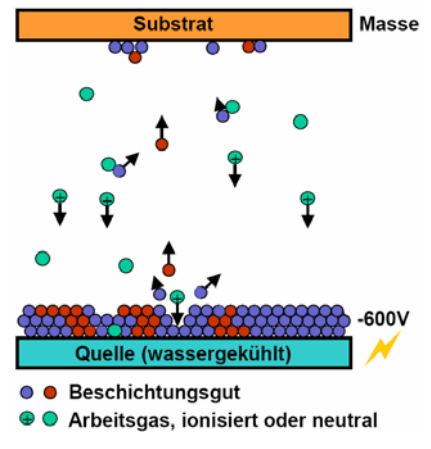

**Abbildung 2.1: Schematische Darstellung des Sputterprozesses** 

Der Nachteil der Gleichspannungsentladung ist, dass keine Isolatoren zerstäubt werden können. Das kann durch Verwendung einer Hochfrequenz – (RF) – Entladung umgangen werden. Das Prinzip des Sputterprozesses bleibt gleich wie beim Magnetron – Sputtern, nur wird beim RF – Sputtern eine Hochfrequenz – Spannung von 13,56 MHz an die Elektroden

angelegt. Die Hochfrequenz bewirkt eine höhere Elektronendichte. Durch die erhöhte Elektronenbeweglichkeit aufgrund der geringen Elektronenmasse wird ein Elektronenstrom erzeugt, der eine negative Nettospannung am Target zur Folge hat, unabhängig davon ob das Targetmaterial leitend ist oder nicht.

### **2.2 Analytik und Charakterisierung**

Die physikalische Analytik ist zu einem der bedeutendsten Instrumente in der Physik geworden. Es gibt mittlerweile eine Vielzahl an Möglichkeiten Proben zu analysieren und zu charakterisieren. Die einzelnen Verfahren unterscheiden sich wesentlich durch die nutzbar gemachten physikalischen Effekte und die daraus zu gewinnende Information. Die praktische Anwendung wird in erster Linie dadurch beeinflusst, was beobachtet werden soll. Es müssen auch eine Vielzahl anderer Gesichtspunkte wie beispielsweise die erforderliche Probenmenge, die erzielbare Genauigkeit, Reproduzierbarkeit, Zerstörung der Proben, usw. berücksichtigt werden.

Die verwendeten Methoden lassen sich in 4 Anwendungsbereiche einteilen. Rasterelektronenmikroskopie und die Rasterkraftmikroskopie werden verwendet um die Topografie der Proben zu untersuchen. Die chemische Analyse der Proben erfolgt durch Energiedispersive Röntgenspektrometrie, Augerelektronenspektroskopie und Sekundärionenmassenspektroskopie. Die mechanische Haftung und die Benetzbarkeit von Kupfer auf Kohlenstoff werden durch den Abzugstest und die Benetzung mittels HTSDD (High Temperature Sessile Drop Device) charakterisiert. Die thermische Leitfähigkeit des Verbundmaterials wird durch die Infrarot – Radiometrie gemessen. Die verwendeten Verfahren zur Charakterisierung werden in diesem Kapitel näher erklärt.

## **2.2.1 Rasterelektronenmikroskopie (REM) und Energiedispersive Röntgenspektrometrie (EDX)**

### **REM**

Die Rasterelektronenmikroskopie ist ein wichtiges Instrument in der Analyse von Proben. Sie basiert auf dem Prinzip, dass ein fein gebündelter Elektronenstrahl die Probe abrastert. Die Probe muss elektrisch leitfähig sein bzw. gemacht werden (z.B. mittels einer leitenden Beschichtung). Außerdem ist es notwendig die Probe im Vakuum zu untersuchen, deshalb muss die Probe vakuumtauglich sein.

Abbildung 2.2 zeigt die verschiedenen Möglichkeiten die Probe zu untersuchen.

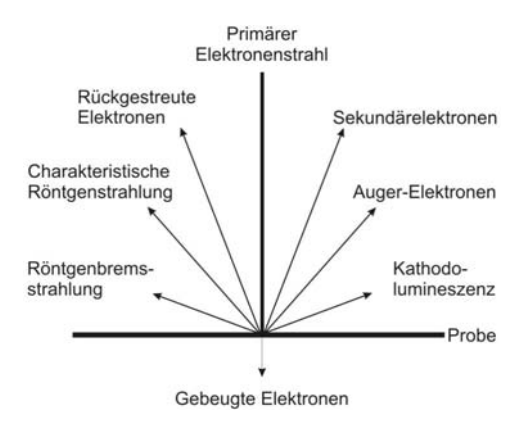

**Abbildung 2.2 : Verschiedene Möglichkeiten der Untersuchung mittels REM** 

Um die Topografie der Probe zu bestimmen wird meist die Analyse der Sekundärelektronen bevorzugt. Der primäre Elektronenstrahl wechselwirkt mit den Elektronen in der Probe und es werden Elektronen mit einer Energie von einige Elektronvolt (eV) emittiert.

Um grobe Rückschlüsse auf die chemische Natur der Probe zu machen verwendet man oft die rückgestreuten (backscatterd) Elektronen. Die Energie der Rückstreuelektronen liegt im Bereich von einigen keV.

### **EDX**

Will man die Probe auch einer chemischen Analyse unterziehen greift man auf EDX zurück. Der große Vorteil dieser Methode liegt darin, dass das Spektrometer meist direkt im Rasterelektronenmikroskop untergebracht werden kann. Untersucht man die Probe mittels REM und findet eine Auffälligkeit, kann man sofort eine chemische Analyse durchführen.

Das Prinzip von EDX beruht auf der Tatsache, dass durch inelastische Wechselwirkung der Strahlelektronen mit den Elektronenhüllen der Atome innerhalb der Probe Elektronen von inneren Schalen entfernt werden. Da ein solcher Zustand nicht stabil ist, werden diese Schalen durch Übergänge von Elektronen aus höheren Schalen aufgefüllt. Die dabei frei werdende Energie wird entweder durch Aussendung eines Röntgenquants oder von Auger – Elektronen abgegeben. In jedem Fall gilt, dass deren Energie charakteristisch ist für den Abstand der Elektronenhüllen und somit auch für das jeweilige Element. Die Energie wird durch einen Detektor gemessen und man kann anschließend auf das jeweilige Element schließen.

Bei energiedispersiven Spektrometern wird die Anzahl der detektierten Röntgenquanten über der Energie aufgenommen. Trifft ein Röntgenquant auf den Detektorkristall, können in dessen aktiver Zone Elektronen vom Valenzband in das Leitungsband gehoben werden. Für jedes Röntgenquant werden, bei typischen Röntgenenergien von >1keV, Paare gebildet. Die Anzahl der Elektron – Loch Paare ist der Energie des Röntgenquants direkt proportional. Es entsteht ein Stromimpuls welcher einem Verstärker und anschließend einer Auswertelektronik zugeführt wird. Das resultierende Spektrum kann nach der Aufbereitung im Computer dargestellt werden.

### **2.2.2 Augerelektronenspektroskopie (AES)**

Die Probe wird mit Elektronen zwischen 1 und 10 keV bestrahlt. Diese Elektronen erzeugen Ionen durch herausschlagen von Elektronen innerer Schalen. Durch Nachbesetzung des fehlenden Elektrons durch Elektronen äußerer Schalen relaxiert das Ion. Die durch die Relaxation entstandene Energie wird in Form eines Augerelektrons frei (Abbildung 2.3). Dieses Augerelektron wird detektiert und die Energie bestimmt. Diese Energie ist unabhängig von den Energien der eingestrahlten Elektronen, deshalb ist eine chemische Analyse der Oberfläche möglich.

Damit man auch ein Tiefenprofil aufnehmen kann, wird die Probe immer wieder einem Sputterprozess unterzogen. Die Probe wird besputtert und dadurch ein Teil der Schicht abgetragen. Danach kann man wiederum eine Oberflächenanalyse vornehmen. Wiederholtes Anwenden dieser beiden Prozesse ermöglicht schließlich die Auswertung eines Tiefenprofils [11].

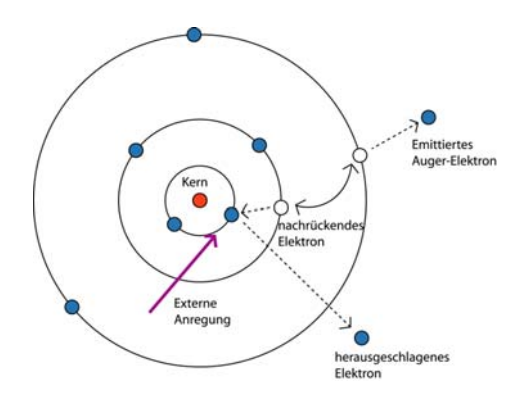

**Abbildung 2.3 : Schematische Darstellung der Aussendung eines Auger - Elektrons**

### **2.2.3 Sekundärionenmassenspektroskopie (SIMS)**

Eine weitere Möglichkeit die Proben chemisch zu analysieren ist die Sekundärionenmassenspektroskopie. Die durch die Wechselwirkung von energetischen Primärionen mit der Festkörperoberfläche emittierten Sekundärionen werden nach Masse analysiert. Die Massenmessung kann in verschiedenen Formen erfolgen. Einige Möglichkeiten sind magnetische Sektorfelder, Quadrupole oder Time of Flight Messungen. Letztere basieren darauf, dass die Zeit gemessen wird, die die Sekundärionen über eine bestimmte Flugstrecke benötigen.

Aufgrund der Flugzeit kann dann eine Elementanalyse durchgeführt werden. Zusätzlich wird die Probe immer wieder besputtert sodass ein Tiefenprofil erstellt werden kann.

Die Energie der Primärionen liegt bei etwa 10 keV. Die Energie der Sekundärionen liegt in der Größenordnung von 10 eV. Der große Vorteil von SIMS – Messungen liegt in der Nachweismöglichkeit aller Elemente (auch Wasserstoff). Hinzu kommt, dass diese Messmethode eine große Dynamik aufweist und zur Messung von Spurenelementen geeignet ist. [13,14]

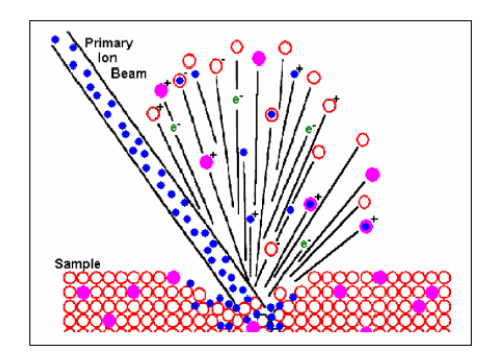

**Abbildung 2.5 : Schematische Darstellung der Wechselwirkung des Primärionenstrahls mit der Probe** 

### **2.2.4 Rasterkraftmikroskop (Atomic Force Microscope, AFM)**

Um die Oberfläche einer Probe untersuchen zu können stehen verschiedenste Möglichkeiten zur Verfügung. Beim Verfahren der Rasterkraftmikroskopie verwendet man eine kleine Spitze welche auf der Unterseite eines Biegebalkens (Cantilever) angebracht ist. Mit Hilfe eines piezoelektrischen Stellelements kann man die Spitze in x und y Richtung lateral über die Probenoberfläche bewegen. Ein Laserstrahl, welcher auf die Oberseite des Cantilevers gerichtet ist, wird auf eine positionssensitive Photodiode reflektiert. Diese Photodiode detektiert den reflektierten Laserstrahl und bestimmt somit die genaue Position der Spitze (Abbildung 2.4).

Steht die Spitze in ständigem Kontakt mit der Oberfläche, so nennt man das den *Contact - Mode*. Dabei bleibt die Spitze immer in Kontakt mit der Probenoberfläche und das piezoelektrische Steuerelement hält die Durchbiegung des Cantilevers konstant. Somit bleibt die Kraft zwischen Spitze und Oberfläche ebenfalls konstant und man bekommt ein Abbild der Probenoberfläche mit einer Auflösung im nm – Bereich.

Da Schwingungen bei dieser Art von Messung äußerst störend sind, wird das AFM auf Gummiseilen an der Decke befestigt. Als zusätzliche Absicherung dient eine Schaumstoffunterlage auf die das AFM mittels einer Plattform gestellt wird[12].

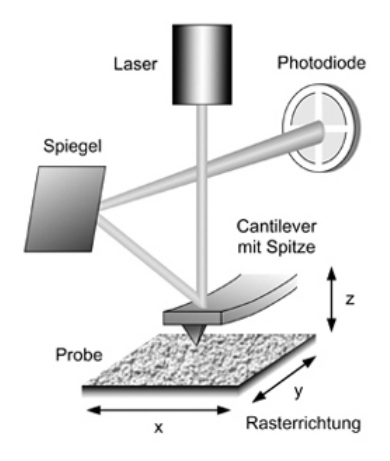

**Abbildung 2.4 : Schematische Darstellung der Rasterkraftmikroskops**

### **2.2.5 Benetzung mit HTSDD**

### **(High Temperature Sessile Drop Device)**

Es besteht die Möglichkeit mithilfe einer Kontaktwinkelmessung das Benetzungsverhalten verschiedenster Materialien zu bestimmen. Mithilfe des HTSDD ist so eine Messung für Metallschmelzen möglich [15]. Hierbei wird ein genau definiert großes Metallstück auf die zu untersuchende Probe gelegt und in einen Vakuumrezipienten eingeschleust. Über eine Widerstandsheizung wird die Probe geheizt, und zwar so lange bis das Metallstück schmilzt und einen Tropfen bildet. Dieser Tropfen wird mithilfe einer Kamera beobachtet. Während des Schmelzens kann der Kontaktwinkel gemessen werden.

Der Kontaktwinkel kann dazu benutzt werden um die Benetzung einer Flüssigkeit auf einem Festkörper zu bestimmen. Dabei gehen die Oberflächenenergien des Festkörpers und der Flüssigkeit in die Young´sche Gleichung [16]

$$
\cos \Theta = \frac{\sigma_{sv} - \sigma_{sl}}{\sigma_{lv}}
$$
 (2.1)

ein, wobei  $\sigma_{sv}$ ,  $\sigma_{sl}$  und  $\sigma_{lv}$  die Grenzflächenenergien von Festkörper – Luft, Festkörper – Flüssigkeit und Flüssigkeit – Luft darstellen.

Abbildung 2.6 zeigt eine schematische Darstellung eines Tropfens und die dazugehörigen Oberflächenenergien.

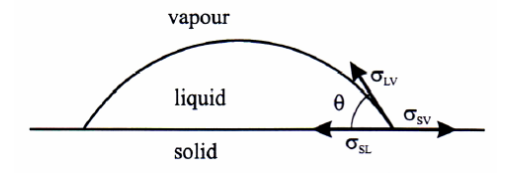

**Abbildung 2.6: Schematische Darstellung eines Tropfens mit zugehörigen Oberflächenenergien** 

Man unterscheidet grundsätzlich 4 Arten von Benetzung:

- "Perfekte Benetzung" mit einem Kontaktwinkel von 0°
- "Benetzung" mit einem Kontaktwinkel kleiner 90°
- "Nicht benetzend" mit einem Kontaktwinkel größer 90°
- "Entnetzend" mit einem Kontaktwinkel von 180°

### **2.2.6 Haftabzugstest**

Das Prinzip des Abzugstests besteht darin, einen genormten Stempel mithilfe eines Klebebandes auf die Schicht aufzukleben und danach diesen Verbund einer Normalkraft auszusetzen. Dazu stanzt man runde Scheiben mit einem Durchmesser von 0,5 cm aus und legt diese auf die Probe. Dabei ist zu beachten, dass man den Kleber erst unmittelbar vor der Klebung ausstanzt, da sonst die Festigkeit nicht gegeben ist. Dieser ist von der Firma 3M (Scotch – WeldTM Brand Bonding Film 588) und ist ein Heißkleber. Die Probe wird nun in eine Einspannvorrichtung eingebracht. Damit der Stempel an der Probe haftet muss man die Probe in den Ofen stellen und bei 100 °C den Kleber aushärten lassen. Danach lässt man die Proben ca. 20 Minuten auskühlen, damit der Stempel gut auf der Probe haftet.

Nach dem Auskühlen beginnt man mit dem eigentlichen Messvorgang. Es wird bei allen Proben immer ein Feed – Speed (Abzugsgeschwindigkeit) von 10µm/s eingestellt. Man spannt die Probe in die Zugprüfmaschine ein und wartet bis die Schicht vom Kohlenstoffplättchen abreißt. Mit Hilfe eines Biegebalkens wird die maximale Kraft F, welche benötigt wird um die Schichten voneinander zu lösen, gemessen. Durch den Ausdruck

$$
\sigma = \frac{F}{A} \tag{2.2}
$$

*σ… Haftfestigkeit [N/cm2 ] F …Kraft [N] A … Fläche [cm2 ]* 

kann man auf die eigentliche Haftfestigkeit schließen. Die verwendete Zugprüfmaschine gibt eine Fläche von 0,196 cm<sup>2</sup> durch die Größe des Stempels vor.

### **2.3 Thermische Charakterisierung**

Ein wichtiges Instrument zur thermischen Charakterisierung ist die Erzeugung von thermischen Wellen durch Aufheizung der Probe mit einem modulierten Laserstrahl. Diese Methode hat den großen Vorteil, dass hierbei die Probe nicht zerstört wird. Ein mögliches Messsystem stellt die Infrarot – Radiometrie [17,18] dar.

Das Messsystem (Abbildung 2.7) zur IR – Radiometrie besteht grundsätzlich aus 3 Komponenten: ein Argon – Ionen Laser für die Anregung thermischer Wellen mit relativ geringen Amplituden, dem IR – Detektor und einem Lock – In – Verstärker (Stanford 830 DSP) um die periodische Strahlungsvariation aus dem vergleichsweise großen Strahlungshintergrund bei der stationären Probentemperatur herauszufiltern.

Der Laserstrahl wird mithilfe eines akusto – optischen Modulators (Isle Optic, LM 080) periodisch moduliert. Der Laser erzeugt eine Heizleistung von 100 – 1300 mW welche auf einen ca. 3 mm großen Heizfleck begrenzt ist. Um eine Tiefenauflösung zu ermöglichen wird die Modulationsfrequenz von 1 – 100000 Hz variiert.

Für die Detektion des Signals wird ein photoleitender HgCdTe – Detektor und eine IR – Optik verwendet, für die BaF<sub>2</sub> - und CaF<sub>2</sub> - Linsen zur Verfügung stehen. Entsprechend der IR – Linsen wird ein maximaler Raumwinkel von  $\Omega_d = 0.196$  steradians der Probenabstrahlung detektiert.

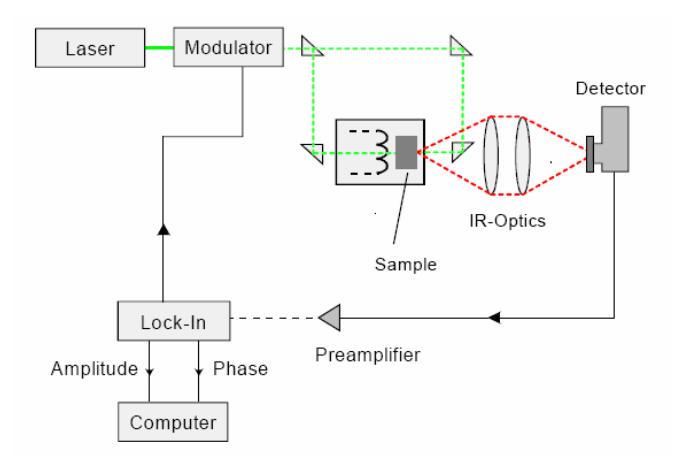

**Abbildung 2.7 : Aufbau des Messsystems zur IR – Radiometrie**

### **2.3.1 Theorie der Wärmeleitfähigkeit**

Um thermische Wellen zu erzeugen, wird die Probe mit einem Laser aufgeheizt. Wenn eine Temperaturdifferenz zwischen zwei Körpern, oder in einem Körper auftritt, tritt Wärmetransport auf. Prinzipiell sind 3 Formen von Wärmetransport zu beobachten: Wärmeleitung, Konvektion und Strahlung, wobei Konvektion und Strahlung in einem Festkörper vernachlässigbar klein sind. Beinhaltet der Körper nun Wärmequellen die sich periodisch zeitlich ändern, erzeugt der Effekt der Wärmeleitung eine thermische Welle. Die Beschreibung dieses Effektes erfolgt durch die Wärmeleitungsgleichung:

$$
\rho \cdot c \frac{\partial T(\vec{r},t)}{\partial t} = -\vec{\nabla} \cdot \vec{F}(\vec{r},t) + Q(\vec{r},t)
$$
\n(2.3)

wobei  $\vec{F}(\vec{r},t)$ der Wärmefluss,  $\rho$  die Dichte,  $c$  die spezifische Wärme und  $Q$  die Wärmequelle ist.

Der Wärmefluss  $\vec{F}(\vec{r},t)$  ist definiert durch die Gleichung

$$
\vec{F}(\vec{r},t) = -k\vec{\nabla}T(\vec{r},t)
$$
\n(2.4)

Ist die Stärke und der Ort der Wärmequelle genau definierbar, kann die Temperaturverteilung *T*(*r*,*t*) aus der Lösung der Wärmeleitungsgleichung bestimmt werden. <sup>r</sup> Durch diese Wärmeleitungsgleichung kann die Wärmeverteilung, die in Zusammenhang mit dem Wärmefluss steht, berechnet werden.

Da man nur an der AC – Komponente des Signals des Lock – In Verstärkers interessiert ist, formt man folgenden Ansatz, welcher die stationäre von der periodischen Komponenten trennt:

$$
T(\vec{r},t) = \overline{T}(\vec{r}) + \widetilde{T}(\vec{r},t)
$$
\n(2.5)

Man nimmt die Probe als halbunendlich an, wobei die Oberfläche durch plane harmonic heating (2.6) geheizt wird.

$$
Q(t) = \left(\frac{I_0}{2}\right)[1 + \cos(2\pi \cdot ft)]
$$
 (2.6)

 $I_0$  = Intensität der Wärmequelle

*f* = Frequenz

 $t = Zeit$ 

Die eindimensionale Wärmeverteilung kann in folgender Form angegeben werden:

$$
\widetilde{T}(z,t) = \frac{\eta I_0}{2e\sqrt{2\pi f}} \exp(-\sqrt{\frac{\pi f}{\alpha}}z) \cos(2\pi ft - \sqrt{\frac{\pi f}{\alpha}}z - \frac{\pi}{4})
$$
\n(2.7)

wobei der optische Parameter *η* das Verhältnis zwischen absorbierter Intensität zu totaler Intensität angibt. *e* repräsentiert den thermischen Eindringkoeffizient *e* = *k*ρ*c* und *c k* ρ  $\alpha =$ die Wärmeleitzahl des festen Materials [19], wobei *k* die thermische Leitfähigkeit, *ρ* die Dichte und *c* die spezifische Wärmekapazität ist.

#### **Zweischichtsystem mit thermischem Kontaktwiderstand am Interface**

Werden zwei Körper in engen Kontakt gebracht, so verbinden sich diese nicht vollständig. Es entstehen Lufteinschlüsse sowie mikroskopisch kleine Kontaktflächen. Um ein solches System zu beschreiben verwendet man ein zweidimensionales System mit thermischem Kontaktwiderstand, welches in Abbildung 2.8 dargestellt wird.

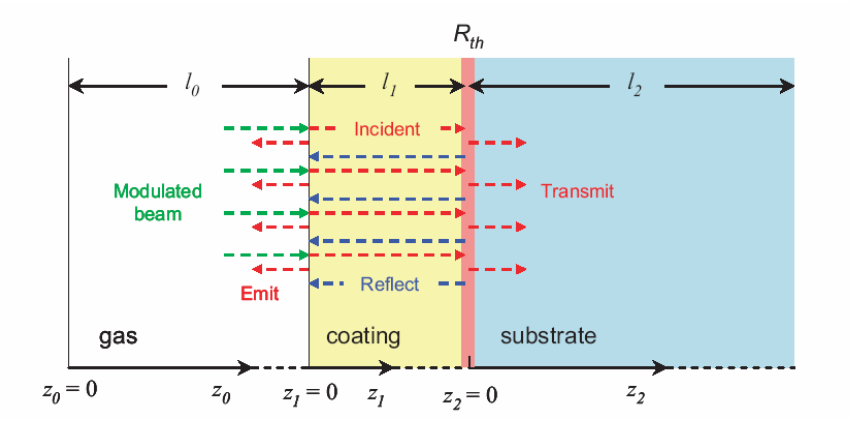

**Abbildung 2.8 : Zweischichtsystem bestehend aus Substrat(substrate), coating (Schicht) und**  dem thermischen Kontaktwiderstand R<sub>th</sub> am Interface

Die periodische Heizung der Probe bewirkt eine Ausbreitung einer thermischen Welle in der Probe. Bei der Ausbreitung dieser Welle kommt es zu einer teilweisen Reflexion am Interface. Dabei spielt die Qualität des Interface eine sehr starke Rolle. Die gemessene Intensität der reflektierten Welle, sowie deren Phasenverschiebung dienen als Maß für die Bestimmung des thermischen Kontaktwiderstandes.

Am Interface zwischen Substrat und Schicht wird kein kontinuierlicher Übergang der Temperatur  $T_1(z_1=1_1)=T_2(z_2=0)$  angenommen, sondern ein definierter Sprung, charakterisiert durch einen thermischen Widerstand. Dieser Widerstand ist definiert durch:

$$
R_{th} = -\frac{T_1(z_1 = l_1) - T_2(z_2 = 0)}{k_1(\partial T_1/\partial z)}
$$
(2.8)

 $T_1(z_1=l_1)$  ist die Temperatur der Schicht am Übergang zum Substrat,  $k_1(\frac{\partial T_1}{\partial z})$  ist der Wärmefluss am Übergang Schicht zu Substrat und  $T_2(z_2 = 0)$  ist die Substrattemperatur am Interface. Die beiden Schichten am Interface werden, getrennt durch den thermischen Kontaktwiderstand, als thermisch homogen angenommen.

Um zu verdeutlichen, wie man den thermischen Kontaktwiderstand behandeln muss, zeigt Abbildung 2.9 theoretische Rechnungen zum thermischen Kontaktwiderstand. Man sieht, dass bei größer werdendem Kontaktwiderstand sich die Kurven wesentlich ändern.

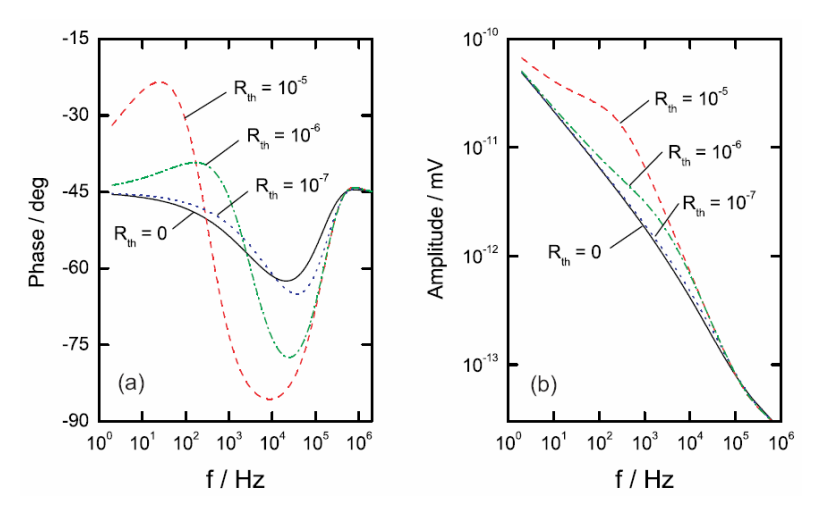

**Abbildung 2.9: Phasen und Amplituden als Funktion der Frequenz für ein Cu-C System mit den unterschiedlichen Werten für den**  thermischen Kontaktwiderstand (R<sub>th</sub> = 0,10<sup>-7</sup>,10<sup>-6</sup>,10<sup>-5</sup> m<sup>2</sup>K/W) [19]

Der thermische Kontaktwiderstand hängt somit einerseits sehr stark von der Qualität des Interface ab, andererseits spielen auch die verschiedenen Mechanismen der Wärmeleitung in Festkörpern eine Rolle. Kupfer ist ein typischer Vertreter der Elektronenleitung, während Kohlenstoff bzw. Diamant Beispiele für Phononenleitung sind. Für Metalle geht man von der Modellannahme aus, dass thermische Leitfähigkeit ausschließlich von Elektronen verursacht wird. Es besteht ein direkter Zusammenhang zwischen elektrischer und thermischer Leitfähigkeit. Diesen Zusammenhang beschreibt das Wiedemann – Franz – Gesetz:

$$
\frac{\lambda}{\rho} = \frac{3k_B^2}{2e^2}T = LT
$$
\nmit  $L = \frac{3k_B^2}{2e^2}$  der Lorenz – Zahl und  $\frac{\lambda}{\rho}$  dem Wiedemann – Franz – Verhältnis.

\n(2.9)

In Nichtmetallen kommt thermische Leitfähigkeit vorwiegend durch Beiträge des Gitters (Phononen) zustande. Durch gleichgerichtete Gruppengeschwindigkeit der Phononen entsteht ein Wärmestrom, der durch Streuprozesse und Phonon – Phonon – Wechselwirkung abgeschwächt wird.

Betrachtet man einen Stab der Länge *l* mit einem Temperaturgefälle ∆*T* in x – Richtung, dann ist der Teilchenfluss gegeben durch

$$
\frac{1}{2}n\langle \left| v_x \right| \rangle \tag{2.10}
$$

wobei *n* die Teilchendichte ist.

Für eine Strecke die der mittleren freien Weglänge (mittlerer Abstand zwischen 2 Stößen) entspricht, gilt für die Temperaturdifferenz

$$
\Delta T = \frac{\partial T}{\partial x} v_x \tau \tag{2.11}
$$

18

wobei  $\tau$  die mittlere Zeit zwischen 2 Stößen ist. Der Energiefluss an einer Stelle x ergibt sich im isotropen Fall aus beiden Richtungen zu

$$
j = -\frac{1}{3}n\langle v^2 \rangle c \tau \frac{dT}{dx}
$$
 (2.12)

Im Debye – Modell geht man von konstanter Geschwindigkeit aus, deshalb kann man Gleichung 2.12 in folgender Weise schreiben:

$$
j = -\frac{1}{3}Cvl\frac{dT}{dx} = -\lambda\frac{dT}{dx}
$$
 (2.13)

In Gleichung 2.13 sieht man, dass die Wärmeleitfähigkeit durch die Wärmekapazität der Phononen C und die mittlere Stossrate  $\frac{1}{\ell}$  bestimmt ist.

Die große Schwierigkeit bei der Herstellung von Kupfer – Kohlenstoff - Verbundsystemen ist der Übergang des thermischen Transportes an der Grenzfläche zwischen den beiden Materialien. Der Übergang von phononischer zu elektronischer Leitung spielt hierbei eine wesentliche Rolle. Eine mögliche Lösung besteht durch die Einbringung von Zwischenschichten, die diesen Übergang möglichst gut herstellen können. Ein möglicher Aufbau dieser Zwischenschichten wird in dieser Arbeit untersucht.

Die Zwischenschichten setzen sich aus dem sehr leichten Material Bor, welches ein Vertreter der Phononenleitung ist, und verschiedenen Metallbeigaben, welche Vertreter der Elektronenleitung sind, zusammen. Durch die Beigabe der Metalle (Chrom, Titan, Molybdän) soll sich ein besserer Übergang von phononischer Wärmeleitung im Kohlenstoffsubstrat zu elektronischer Wärmeleitung im Kupfer einstellen. Weiters sind die verwendeten Materialien bekannte Carbidbildner. Kovalente Carbide werden zwischen Kohlenstoff und Elementen mit annähernd gleicher Elektronegativität gebildet. Bor, Chrom, Titan und Molybdän sind bekannt für die Bildung solcher Carbide. Carbide zeichnen sich durch ihre hohe mechanische Stabilität aus. Diese Stabilität kann sich im Hinblick auf die mechanische Haftung der Zwischenschichten auf dem Kohlenstoffsubstrat positiv auswirken. Die positive Auswirkung von Molybdän – Zwischenschichten auf die mechanische Haftung ist bereits in Experimenten nachgewiesen worden [6]. Hierbei wurden relativ dicke (d>80 nm) Molybdän – Zwischenschichten verwendet. Es wird nun untersucht, ob durch die metalldotierten Borzwischenschichten trotz Reduktion der Schichtdicke (d<30nm) ebenfalls eine Verbesserung hinsichtlich Haftung, Benetzung und Wärmeleitung erzielt werden kann.

## **3 Probenherstellung**

Ein Grundmaterial, auf dem die diversen Schichten mittels Sputterverfahren abgeschieden werden, ist glasartiger Kohlenstoff in Form von 10 x 20 mm<sup>2</sup> großen und 2 mm dicken Kohlenstoffplättchen. Diese werden durch Ultraschallreinigung und mit Aceton gereinigt und danach im Trockenschrank bei 100 <sup>o</sup>C getrocknet. Diese Vorgehensweise ist deshalb notwendig, damit man eine trockene, fettfreie Grundoberfläche hat und mögliche Verunreinigungen die Messungen nicht beeinflussen.

Glasartiger Kohlenstoff ist ein Werkstoff aus reinem Kohlenstoff der glasartige und keramische Eigenschaften mit denen des Graphits verbindet [20].

Die wichtigsten Vorteile dieses Materials liegen in folgenden Punkten:

- Temperaturbeständigkeit in Vakuum bis über 3000°C
- Hohe Reinheit
- Geringe thermische Ausdehnung u.v.m.

Die physikalischen Fakten zu glasartigem Kohlenstoff SIGRADUR G sind in Tabelle 3.1 zusammengefasst.

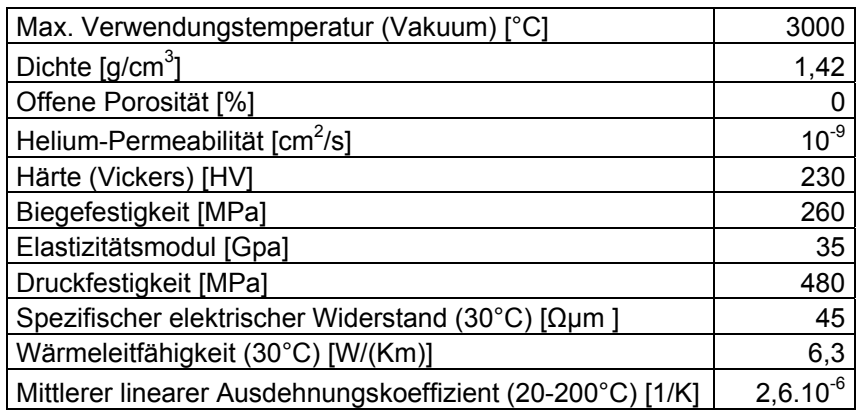

Eigenschaften von glasartigem Kohlenstoff SIGRADUR G

#### **Tabelle 3.1 : Physikalische Eigenschaften von glasartigem Kohlenstoff SIGRADUR G [21]**

Ein weiteres Grundmaterial auf dem Schichten abgeschieden werden, sind synthetische Diamanten der Firma ProDiamond [22]. Diese Diamanten haben einen Durchmesser von ca. 3,5 mm und eine Dicke von ca. 1,2 mm. Abbildung 3.1a zeigt den Unterschied der Wärmeleitfähigkeit zwischen natürlichen Diamanten und den in dieser Arbeit verwendeten

synthetischen Diamanten. Man sieht sehr deutlich, dass die Wärmeleitfähigkeit der synthetischen Diamanten viel größer ist als die von natürlichen Diamanten.

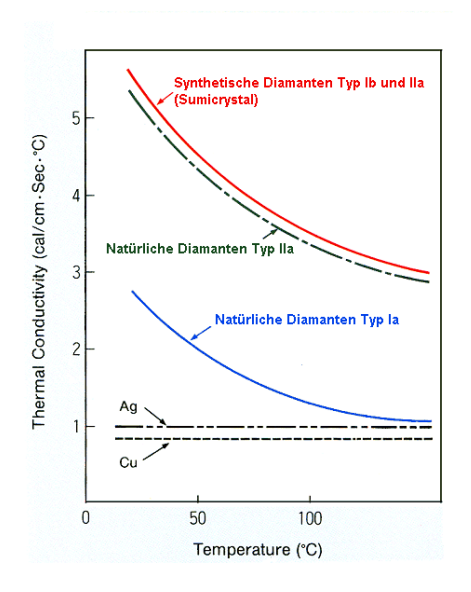

**Abbildung 3.1a: Wärmeleitfähigkeit in Abhängigkeit der Temperatur für Diamanten (Synthetische Diamanten Typ Ib werden verwendet) [22]**

Abbildung 3.1b zeigt den wesentlichen Unterschied zwischen Diamant und Sigradur. Während Sigradur schwarz und somit für sichtbares Licht undurchlässig ist, sieht man in Abbildung 3.1b die Transmittance (Lichtdurchlässigkeit) der Diamanten.

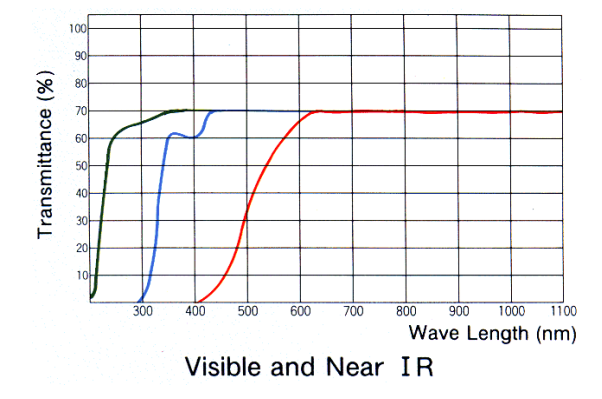

**Abbildung 3.1b: Lichtdurchlässigkeit [%] der Diamanten [22]**

Dieser Unterschied in der Lichtdurchlässigkeit zwischen Diamant und Sigradur spielt in der Untersuchung des thermischen Kontaktwiderstandes mittels Infrarot – Radiometrie eine wichtige Rolle. Die Auswirkungen dieses Unterschiedes werden in Kapitel 4.8 – Diamantproben erläutert.

### **3.1 Beschichtung/Sputtern**

Die Probe wird in einen Substrathalter eingespannt und über eine Schleuse in die Probenkammer eingeschleust. Nach erreichen des Hintergrunddruckes von  $p = 2.10^{-6}$  mbar kann der Sputterprozess beginnen. Zuerst wird das Arbeitsgas eingelassen, gezündet und auf einen Druck von  $4.10^{-3}$  mbar eingestellt. Damit die Probe nicht während des Einstellvorgangs besputtert wird, wird ein Shutter vor die Probe gebracht. Nach Entfernung dieses Shutters beginnt der eigentliche Beschichtungsvorgang. Diese Methode ermöglicht eine genau definierte Sputterzeit einzustellen. Um die Sputterrate zu bestimmen wird eine Schicht abgeschieden und die Sputterzeit vermerkt. Durch anschließende Messung der Schichtdicke kann auf die Sputterrate geschlossen werden.

### **3.2 Temperaturbehandlung**

Sind die verschiedenen Proben abgeschieden werden einige davon einer Temperaturbehandlung unterzogen. In dieser Arbeit werden Temperaturbehandlungen von 800°C für 30 Minuten gewählt. Danach werden die Proben bei Raumtemperatur abgekühlt und stehen in weiterer Folge für diverse Messungen zur Verfügung [23].

## **3.3 Herstellung der verschiedenen Komposittargets zur Abscheidung metalldotierter Bor - Schichten**

Um die verschiedenen Sputtertargets herzustellen wird auf das Grundtarget (Bor) eine bestimmte Menge des Metalls aufgebracht, welches man in vorgegebenen Anteilen in die Schicht einbauen möchte. Zuerst erfolgen die Messung der Gesamtfläche des Bortargets und danach die Abschätzung des besputterten Anteils. Die besputterte Fläche des Bortargets beträgt rund **9 cm<sup>2</sup>** . Um abschätzen zu können, welche Menge nötig sein wird um die gewünschten Anteile der Metalle zu erhalten berechnet man über die Sputterausbeuten der einzelnen Materialien die Fläche der aufzulegenden Metallteile.

In Tabelle 3.2 sind die Sputterausbeuten bei Ionenenergien von 500 eV der Materialien aus der Literatur zusammengefasst [24].

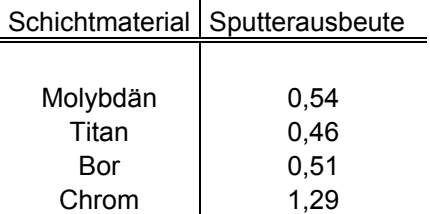

#### **Tabelle 3.2 : Sputterausbeuten der einzelnen Materialien [24]**

Es wird nun folgender Ausdruck zur Berechnung der Fläche die man benötigt, um einen bestimmten Prozentanteil des Metalls in der Schicht einzubauen, angegeben.

$$
\frac{Y_{Me}}{Y_B} \cdot \frac{X}{A} = P \tag{3.1}
$$

Hierbei sind  $Y_{M_{e,B}}$  die Sputterausbeuten der Metalle bzw. von Bor, *X* ist die zu berechnende Fläche, *A* ist die gesamt besputterte Grundfläche und *P* stellt den gewünschten Prozentanteil, welcher in der Schicht zu erwarten ist.

Formt man diese Gleichung um, so erhält man:

$$
X = PA \frac{Y_B}{Y_{Me}}
$$
 (3.2)

Die Grundüberlegung liegt nun darin, zu versuchen einen Prozentanteil von ca. 10 Atomprozent Metall in die Schicht einzubauen. In Tabelle 3.3 sieht man die berechnete Fläche der Materialien um 10 at% des Metalls in die Schicht einzubauen.

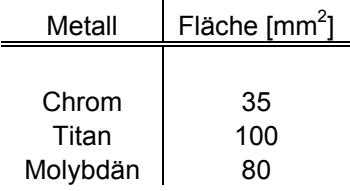

### **Tabelle 3.3: Theoretische Berechnungen der Fläche um 10 at% der Metalle in die Schicht einzubauen**

Das Metall soll sich gleichmäßig in die abgeschiedene Schicht einbauen. Zu diesem Zweck wird nicht ein ganzes Metallstück auf die Bor – Quelle gelegt, sondern insgesamt 4 Stücke.

Diese 4 Metallstücke werden gleichmäßig auf der Targetoberfläche, in der Zone mit maximaler Erosion, verteilt (Abbildung 3.2).

Jedes dieser 4 Metallstücke sollte nun idealer weise folgende Abmessungen aufweisen:

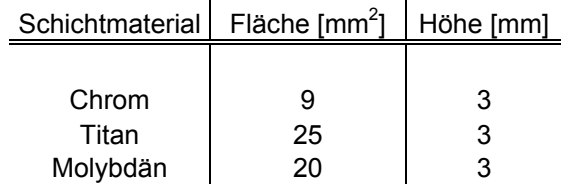

#### **Tabelle 3.3: Abmessungen der Metallstücke**

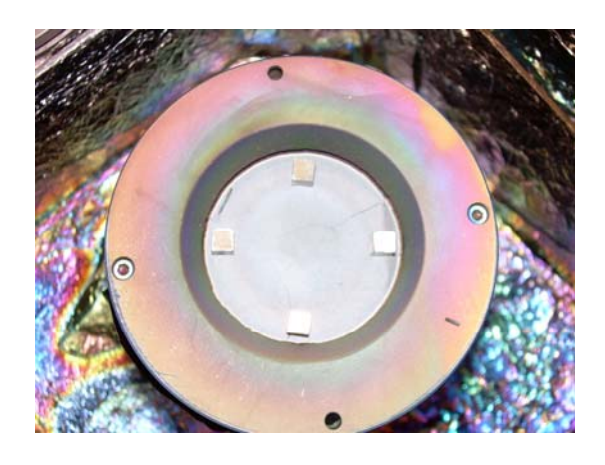

#### **Abbildung 3.2: Aufgebrachte Metallquader auf die Targetoberfläche am Beispiel Chrom**

Um zu überprüfen in welcher Konzentration die Metalle in den Schichten vorkommen, werden die Proben mittels Augerelektronenspektroskopie analysiert.

## **4 Experimentelle Ergebnisse**

### **4.1 Augerelektronenspektroskopie**

Um festzustellen in welcher Konzentration die Metalle in den Schichten vorkommen wird die jeweilige Schicht auf einem Silizium – Wafer aufgebracht. Die Proben werden mittels Augerelektronenspektroskopie untersucht. Die Probe wird chemisch analysiert und anschließend einem Sputterprozess unterzogen. Durch diesen Sputterprozess wird ein Teil der Schicht abgetragen. Abwechselndes Wiederholen dieser beiden Prozesse ermöglicht schließlich die Auswertung eines Tiefenprofils.

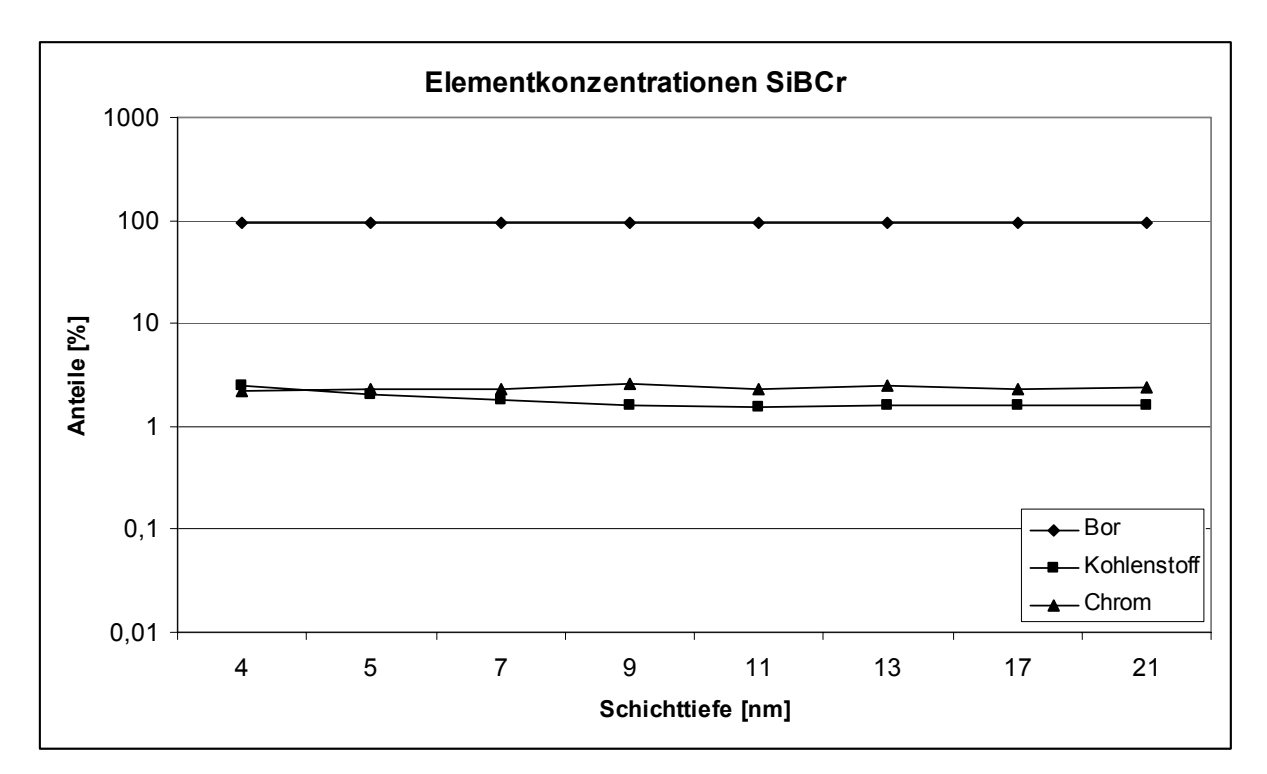

### **Bor - Chrom**

**Abbildung 4.1 : Graphische Darstellung der Elementkonzentrationen in Abhängigkeit der Schichttiefe für Bor - Chrom**

Wie man anhand von Grafik 4.1 sehen kann, stellen sich schon in geringen Schichttiefen Konzentrationen ein, welche sich auch nach längerer Sputterzeit nicht mehr entscheidend ändern. Das deutet darauf hin, dass sich die verschiedenen Materialien sehr gleichmäßig in die Schicht einbauen. Man sieht auch einen relativ großen Anteil von Kohlenstoff in der Schicht. Dieser Kohlenstoff stammt sehr wahrscheinlich vom Bor – Target. Dieses wurde mittels eines Sinterprozesses hergestellt, bei dem unweigerlich Kohlenstoffverunreinigungen

entstehen. Der Anteil liegt jedoch unter dem Anteil des Metalls und bringt daher keine wesentlichen Veränderungen mit sich. Die Messungen der restlichen Metallschichten, sowie eine Aufstellung der gemessenen Daten wird in Anhang A gegeben.

|                            | Metallbeigabe   Metallanteil [at%] | Boranteil [at%]      | Kohlenstoff [at%] |  |  |
|----------------------------|------------------------------------|----------------------|-------------------|--|--|
| Chrom<br>Titan<br>Molybdän | 2,4<br>2,3<br>2,6                  | 95,9<br>96,1<br>95,8 | 1.7<br>1.5<br>1,5 |  |  |

Zusammensetzung der metalldotierten Borschichten

Berechnete Zusammensetzung der metalldotierten Borschichten

|          | Metallbeigabe   Metallanteil [at%] | Boranteil [at%] |  |
|----------|------------------------------------|-----------------|--|
| Chrom    | 10                                 | 90              |  |
| Titan    | 10                                 | 90              |  |
| Molybdän | 10                                 | 90              |  |

### **Tabelle 4.1: Vergleich zwischen gemessener und berechneter Zusammensetzung der metalldotierten Schichten**

Tabelle 4.1 vergleicht die gemessenen mit den berechneten Zusammensetzungen der Schichten. Die gemessenen Zusammensetzungen bestehen aus den Mittelwerten der Messungen ab einer Schichttiefe von 5 nm. Damit verhindert man den Einfluss von Sauerstoff auf die Messung, da unweigerlich Sauerstoff in den obersten Schichten der Probe vorhanden ist. Die gemessenen und die berechneten Werte unterscheiden sich ca. um einen Faktor 3, allerdings sind die Metallanteile vergleichbar. Die Größen der Metallanteile liegen bei allen Messungen im Bereich von 2,4 at%. Die Abweichungen von berechneter zu gemessener Zusammensetzung sind durch einige Punkte gut erklärbar. Einerseits wird Kohlenstoff mit in die Schicht eingebaut, andererseits geht man in den theoretischen Überlegungen von einem reinen Bor – Target aus. Ein großer Teil der Abweichungen liegt weiters an der Tatsache, dass Bor ein sehr leichtes Material ist. Die Unsicherheiten der sensitiven Faktoren im Augerspektrum können insbesondere bei leichten Materialien sehr groß sein.

### **4.2 Kupferbenetzung mittels HTSDD**

Um einen Überblick über das Benetzungsverhalten der diversen Zwischenschichten zu erhalten, werden Proben mittels HTSDD untersucht und charakterisiert.

Tabelle 4.2 zeigt die Versuchsmatrix für die Proben, die mittels HTSDD untersucht werden.

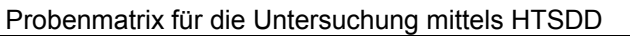

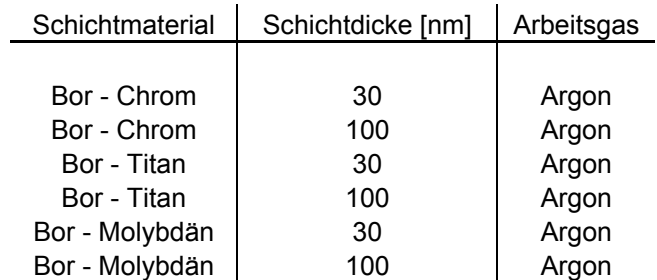

#### Substratmaterial: SIGRADUR G

#### **Tabelle 4.2: Übersicht über die Proben, welche mittels HTSDD untersucht werden**

In Versuchen [25] wurden bereits Messungen in dieser Art und Weise durchgeführt. Oftmals stand man vor dem Problem, dass sich der Kupfertropfen auf einer Zwischenschicht während des Benetzungsvorgangs bewegt. Durch diese Bewegung kann es zu dem Fall kommen, dass der Kupfertropfen am Probenhalter anläuft und somit keinen messbaren Benetzungswinkel liefert und man dadurch keine Aussage über die Benetzbarkeit treffen kann. Um dieser Bewegung entgegen zu wirken wird eine Lochmaske (siehe Abbildung 4.2) auf die Probenoberfläche aufgebracht, damit in weiterer Folge die Schicht nicht bis zum Probenhalter reicht.

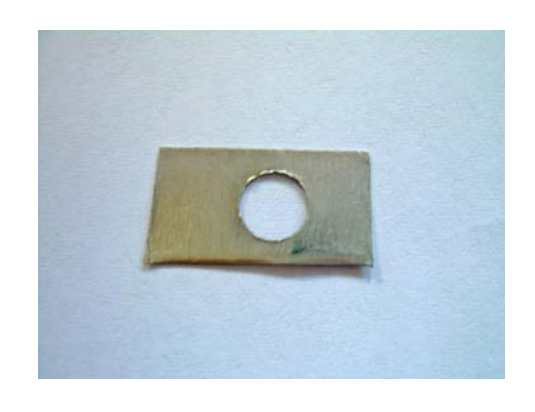

**Abbildung 4.2 : Lochmaske zur Herstellung einer Kreisfläche auf der Probenoberfläche**

Es stellt sich heraus, dass sich die Metallschmelze in dieser Kreisfläche zwar bewegt, die Zwischenschicht jedoch nicht verlässt und somit auch nicht an den Probenhalter anläuft. Der Mechanismus der Bewegung beruht darauf, dass der Kupfertropfen die Zwischenschicht beginnt aufzulösen. Hat der Tropfen an der Stelle an der er sich befindet, die Zwischenschicht aufgelöst, bleibt nur noch das Kohlenstoff – Substrat übrig. Der Tropfen "sucht" sich nun weiteres lösbares Material und bewegt sich dadurch. Ist der Tropfen gesättigt beginnt er mit der Benetzung auf dem Kohlenstoff – Substrat. Durch die Begrenzung der Zwischenschicht auf eine Kreisfläche kann der Tropfen nicht aus diesem Kreis gelangen. Diese Methode funktioniert sehr gut, wenn die Zwischenschicht eine gewisse Schichtdicke aufweist (mindestens 30nm). Bei dünneren Schichten hat die Kreisfläche zu wenig Einfluss auf das Verhalten des Kupfertropfens, sodass es wiederum zum Anstoßen am Probenhalter kommen kann. Aus diesem Grund werden nur jene Proben mit 30 nm und 100 nm untersucht.

#### **Benetzungsverhalten bei Bor – Chrom Schichten**

Die Abbildungen 4.3a und 4.3b zeigen Bilder, welche nach Beendigung des Benetzungsprozesses aufgenommen wurden. Des Weiteren ist der Kontaktwinkel eingezeichnet, man sieht jedoch, dass dieser weiter über 90° liegt und daher keine Benetzung stattfindet.

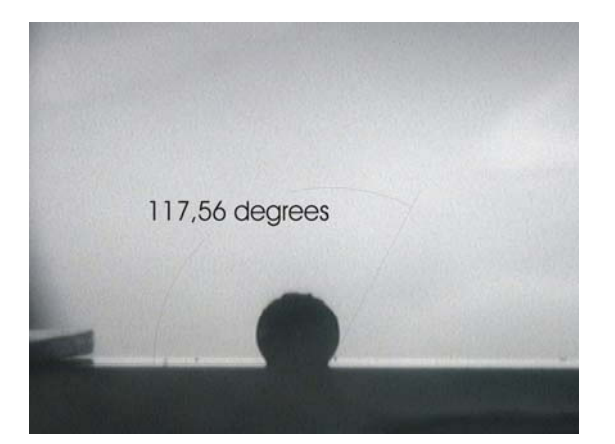

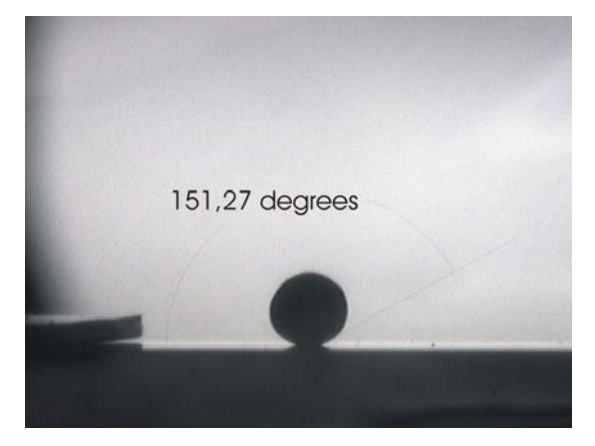

**Abbildung 4.3a : 30nm BCr – Schicht Abbildung 4.3b : 100nm BCr - Schicht bei Kupferbenetzung bei Kupferbenetzung Kontaktwinkel 117°** Kontaktwinkel 151°

### **Benetzungsverhalten bei Bor - Titan Schichten**

Die Abbildungen 4.4a und 4.4b zeigen Bilder nach Beendigung des Benetzungsverfahrens sowie den Kontaktwinkel.

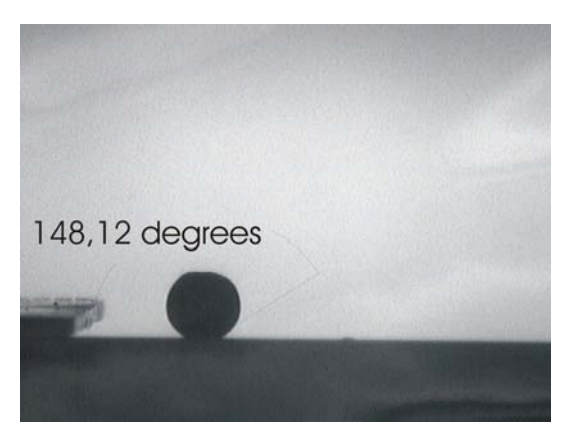

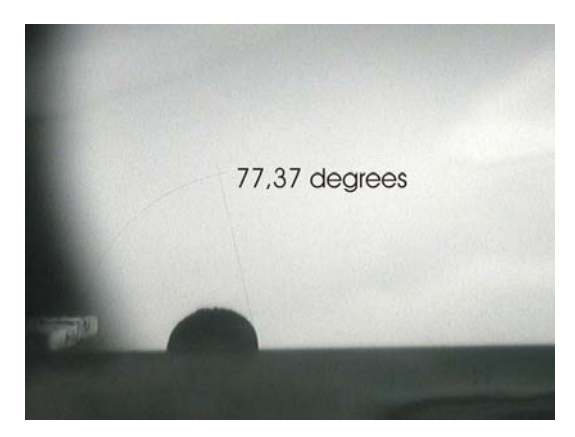

**Abbildung 4.4a : 30nm BTi – Schicht Abbildung 4.4b : 100nm BTi –Schicht bei Kupferbenetzung bei Kupferbenetzung Kontaktwinkel 148°** Kontaktwinkel 77°

Dieses Ergebnis zeigt, dass dickere Schichten zu einem besseren Benetzungsverhalten mit Titan als Zusatzmetall führen. Während die 30 nm dicke Schicht entnetzendes Verhalten zeigt, beginnt die 100 nm dicke Schicht bereits ein benetzendes Verhalten zu zeigen. Der Kontaktwinkel liegt unterhalb von 90°, d.h. relativ dicke BTi – Schichten können die Benetzung fördern.

### **Benetzungsverhalten bei Bor – Molybdän Schichten**

Die letzten Messungen werden mit Bor – Molybdän Schichten durchgeführt. Die Abbildungen 4.5a und 4.5b zeigen das Benetzungsverhalten.

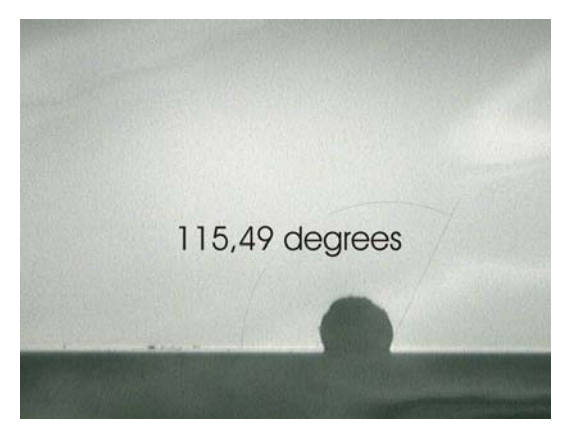

**Abbildung 4.5a: 30nm BMo – Schicht Abbildung 4.5b: 100nm BMo – Schicht** 

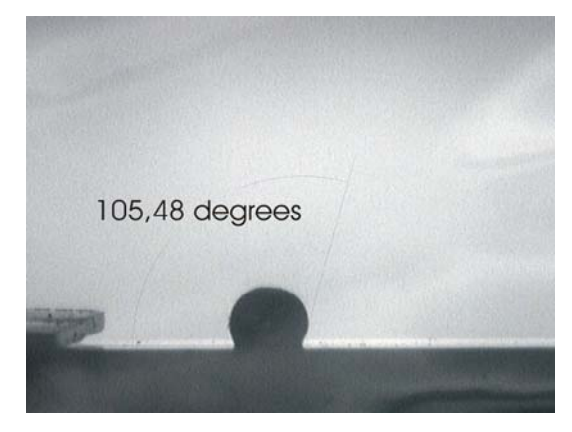

 **bei Kupferbenetzung bei Kupferbenetzung Kontaktwinkel 115°** Kontaktwinkel 105°

Auch hier weist die dickere Schicht einen kleineren Kontaktwinkel auf. Der Kontaktwinkel liegt jedoch auch bei den dickeren Schichten deutlich über 90°.

In Tabelle 4.3 sind alle Ergebnisse der Kupferbenetzungsversuche zusammengefasst.

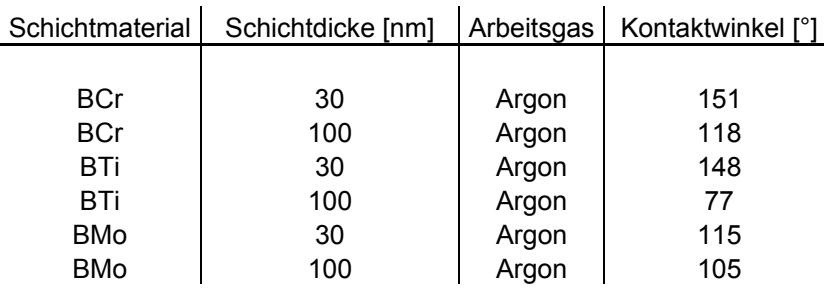

Zusammenfassung Kupferbenetzung

**Tabelle 4.3: Zusammenfassung der Ergebnisse der Kupferbenetzung mittels HTSDD** 

Um diese Ergebnisse besser vergleichen zu können zeigt Abbildung 4.6 die Messergebnisse in einem Balkendiagramm.

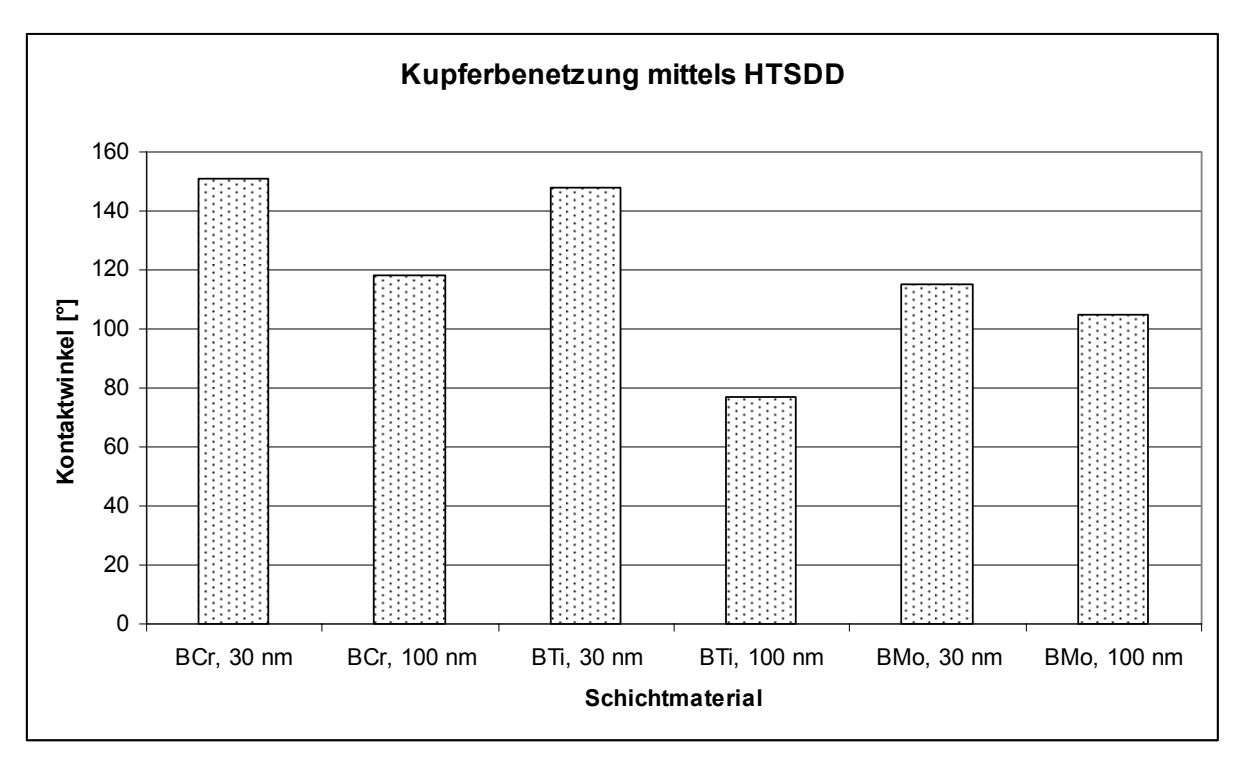

**Abbildung 4.6: Ergebnisse der Kupferbenetzung mittels HTSDD** 

Man sieht zwar, dass die Proben mit Titan und Molybdän versetztem Bor die kleinsten Kontaktwinkel liefern, allerdings liefert die Benetzung mittels Kupferschmelze keine eindeutigen Ergebnisse. Die Analyse durch die Kupferschmelze spiegelt außerdem nicht die Situation im Komposit wieder, da Heißpressen nicht über dem Schmelzpunkt durchgeführt wird. Weiters ist zu beachten, dass eine Kupferbenetzung mit Schichtdicken unter 30 nm

nicht möglich ist, da die Bewegung des Tropfens hierbei nicht auf die Kreisfläche begrenzt werden kann. Das Verhalten von relativ dicken (~100nm) Metall – Zwischenschichten wurde in diversen Arbeiten bereits behandelt [26], deshalb möchte man dünne Zwischenschichten charakterisieren. Deshalb wird die Charakterisierung des Benetzungs – bzw. Entnetzungsverhaltens durch die Rasterelektronenmikroskopie realisiert.

### **4.3 Rasterelektronenmikroskopie**

Um das Entnetzungsverhalten von Cu – Filmen auf den Zwischenschichten untersuchen zu können, wird über der jeweiligen Zwischenschicht eine 300nm dicke Kupferschicht aufgebracht. Die Proben werden im Ofen für 30 Minuten bei 800°C unter Vakuumbedingungen (p<10-5 mbar) getempert und anschließend im Rasterelektronenmikroskop untersucht.

Die Probenmatrix (Tabelle 4.4) enthält nun einige zusätzliche Parameter. Einerseits werden 3 unterschiedliche Arbeitsgase (Argon, Stickstoff und eine 50/50 Mischung beider Gase) verwendet, andererseits wird zusätzlich reines Bor als Zwischenschicht untersucht.

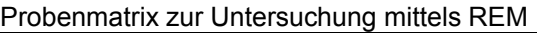

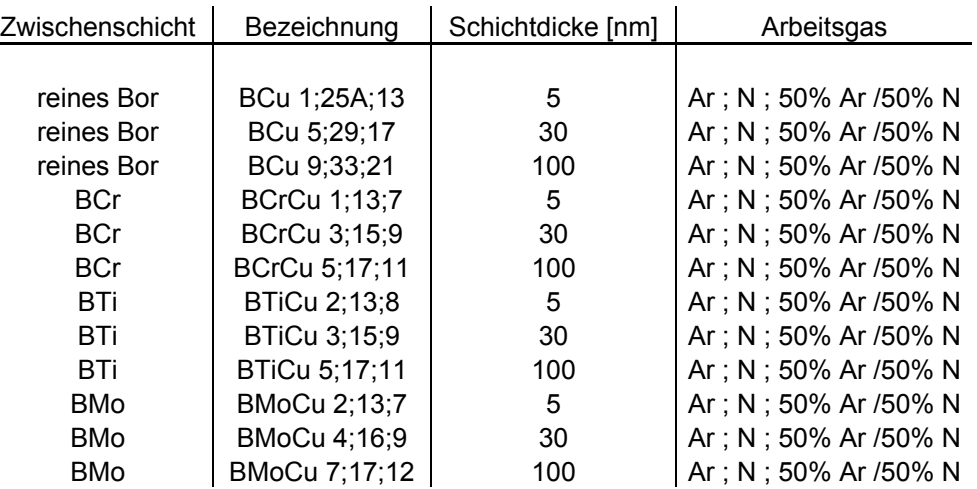

Substratmaterial: SIGRADUR G

#### **Tabelle 4.4: Übersicht über die Proben, welche mittels REM untersucht werden**

Insgesamt werden 36 Proben hergestellt und anschließend wie eingangs beschrieben getempert. Die getemperten Proben werden im Rasterelektronenmikroskop bei 3 verschieden Vergrößerungen (100 fach, 250 fach und 2500 fach) fotografiert. Abbildung 4.7 zeigt eine Aufnahme der Referenzprobe, wie sie auch in weiterer Folge bearbeitet wird.

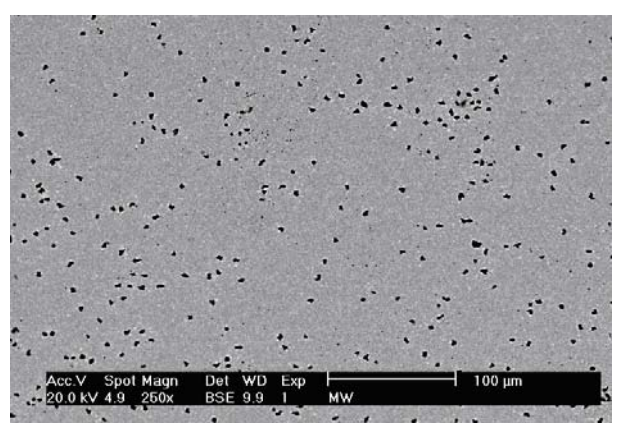

**Abbildung 4.7 : Referenzprobe 300nm Kupfer auf Kohlenstoff SIGRADUR G REM Aufnahme mit 250facher Vergrößerung** 

Durch die Temperaturbehandlung entstehen Löcher in der Kupferschicht. Ein bildbearbeitendes Programm (UTHSCSA Image Tool Version 1.28) wird verwendet, um diese Aufnahmen zu quantifizieren. Zuerst wird das Bild in Graustufen unterteilt. Im nächsten Schritt wird ein Schwellwert bestimmt, welcher die Löcher von der eigentlichen Kupferschicht trennt. Nun sind die Löcher hell markiert und können gezählt werden. Es werden sowohl die Anzahl der Löcher als auch ihre mittlere Größe bestimmt. Durch Multiplikation dieser Anzahl mit der Durchschnittsgröße erhält man eine Fläche, welche repräsentativ für die Entnetzung steht. Um einen besseren Überblick zu erhalten wird die Fläche prozentuell von der gesamten Fläche angegeben.

In Abbildung 4.8 sind diese Prozentanteile für alle Proben dargestellt.

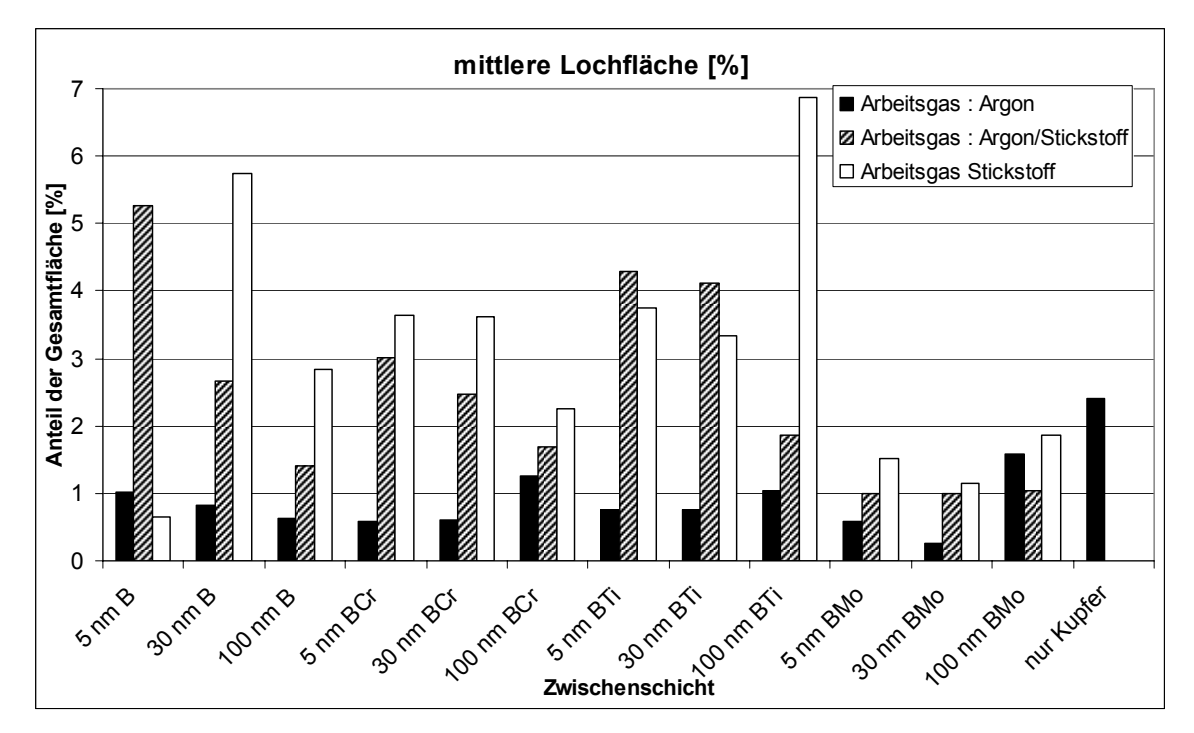

**Abbildung 4.8 : Mittlere Lochfläche aller Proben** 

Die Lochfläche ist sehr unterschiedlich für die verschiedenen Arbeitsgase. Man bemerkt eine deutliche Steigerung der Lochfläche bei Verwendung von Stickstoff als Arbeitsgas. In nahezu allen Fällen hat die mittlere Lochfläche ein Minimum bei Verwendung von Argon. Zudem zeigen die 5 nm dicken Schichten geringes entnetzendes Verhalten.

### **4.4 Rasterkraftmikroskopie**

Ziel der Rasterkraftmikroskopie ist es eine ortsaufgelöste Abbildung der Probenoberfläche mit quantifizierbaren Höhenwerten zu erhalten. Mit Hilfe der Grafiksoftware SPMLab besteht die Möglichkeit die entstandenen Bilder zu bearbeiten. Die Oberflächen der Proben weisen Aufwölbungen und Vertiefungen auf, die quantifizierbar sind. Weiters besteht die Möglichkeit Rauhigkeitswerte zu ermitteln.

| Probenmatrix zur Untersuchung mittels AFM |  |
|-------------------------------------------|--|
|                                           |  |

Substratmaterial: SIGRADUR G

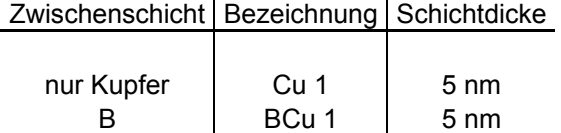

 $\mathbf{r}$ 

BCr BCrCu 2 5 nm BTi | BTiCu 2 | 5 nm BMo | BMoCu 2 | 5 nm

**Tabelle 4.5: Probenmatrix für die Untersuchung mittels AFM**

Die nachfolgenden Abbildungen zeigen jeweils 2 Aufnahmen. Das linke Bild zeigt die Topografie der Probe und die rechte Abbildung das Sensor – Bild. Während die Topografie die Höhenunterschiede in nm darstellt, zeigt das Sensor – Bild das Amplitudensignal des Cantilevers in nA. Dieses Amplitudensignal wird verwendet um den Cantilever immer in Kontakt mit der Oberfläche zu halten. Man kann daher deutlicher die Höhenunterschiede feststellen.

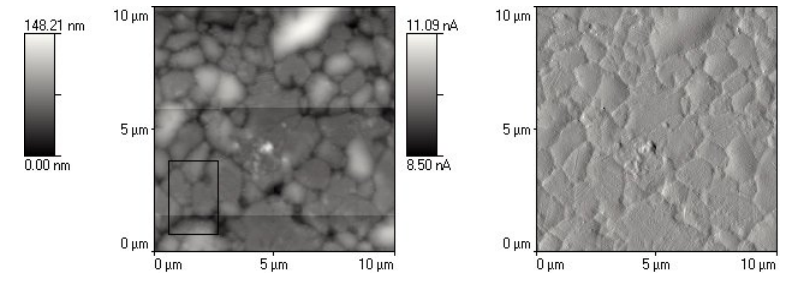

**Abbildung 4.9 : links: Topografie der Probe Cu rechts: Sensorbild der Probe Cu** 

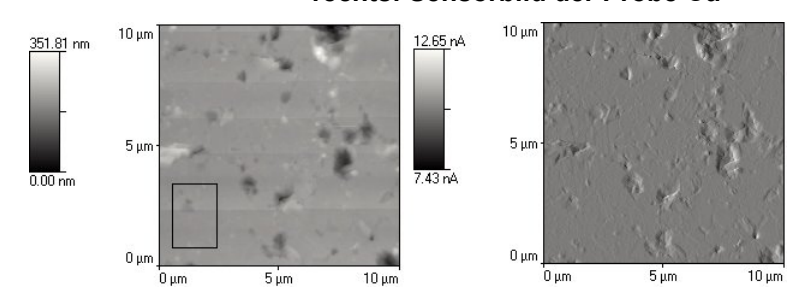

**Abbildung 4.10 : links: Topografie der Probe B rechts: Sensorbild der Probe B**

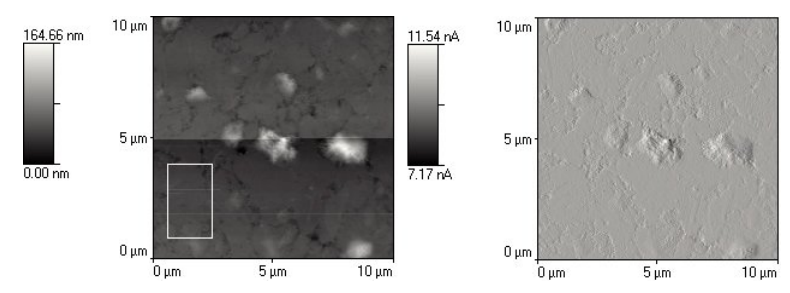

**Abbildung 4.11 : links: Topografie der Probe BCr rechts : Sensorbild der Probe BCr**

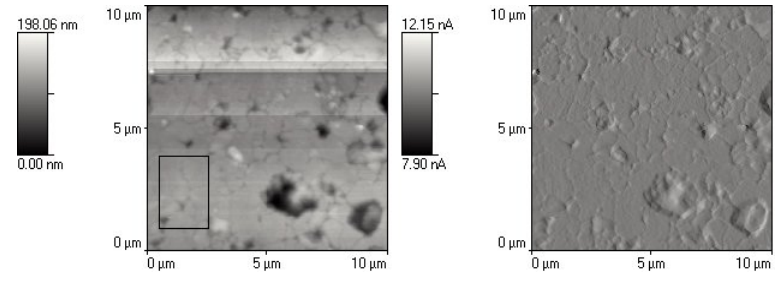

**Abbildung 4.12 : links: Topografie der Probe BTi rechts: Sensorbild der Probe BTi** 

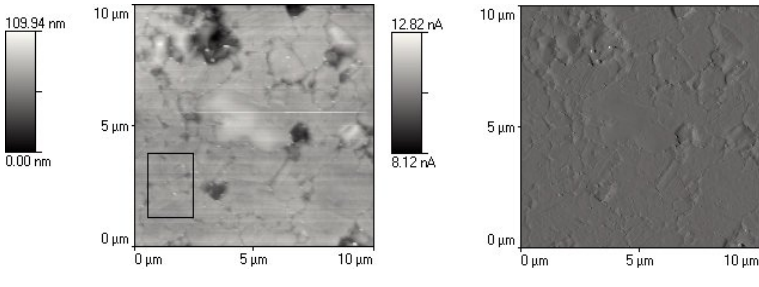

**Abbildung 4.13 : links: Topografie der Probe BMo rechts: Sensorbild der Probe BMo** 

Anhand dieser Bilder kann man die Bildung von Korngrenzen beobachten. Man sieht auch sehr schön, wie an den Vertex – Positionen die Lochbildung beginnt. In diesem Teil an den 3 Korngrenzen zusammenstoßen ist das Bild eindeutig schwarz, d.h. dort befindet sich eine Vertiefung. Die weißen Stellen auf der Probe sind aufgewölbte Kupferschichten. Durch die Lochbildung kommt es meist direkt neben Vertiefungen zur Aufwölbung der Kupferschicht.

EDX – Analysen haben ergeben, dass die Aufwölbungen alle im Rahmen der Nachweisgrenze aus Kupfer bestehen.

Vergleicht man die einzelnen Proben miteinander, so sieht man deutlich einen Unterschied des Kornwachstums zwischen der Probe ohne Zwischenschicht und den Proben mit Zwischenschicht. Ohne Zwischenschicht erkennt man dreidimensionales Kornwachstum, während die Proben mit Zwischenschicht zweidimensionales Kornwachstum aufweisen.

Die Proben unterscheiden sich auch durch ihre Rauhigkeit. Die topografischen Aufnahmen werden verwendet um den RMS – Wert (*Root Mean Square*) zu berechnen,

$$
RMS = \sqrt{\frac{1}{N} \sum_{i=1}^{N} [Z_i - Z]^2}
$$
 (4.1)

wobei *N* die Anzahl der Höhenpunkte und *Z* die durchschnittliche Höhe ist. Dieser Wert wird sowohl für das gesamte Bild, als auch den eingezeichneten Bildausschnitt

(Abbildungen 4.9 - 4.13) bestimmt.

Tabelle 4.6 zeigt die einzelnen RMS - Werte zu den verschiedenen Proben. Hierbei wird zwischen den Rauhigkeitswerten des gesamten Bildes und der des Bildausschnitts unterschieden.

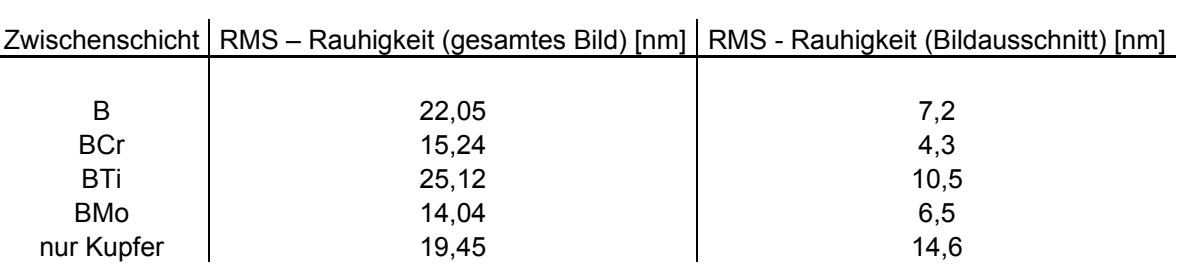

### **Tabelle 4.6: RMS – Rauhigkeiten der einzelnen Proben. Die Bildausschnitte sind in den Abbildungen 4.9 – 4.13 als Rechteck eingezeichnet.**

Die Rauhigkeit der Proben liegt im Bereich von 14 nm bis 25 nm. Diese Werte beziehen sich auf das gesamte Topografie – Bild. Hier sind alle Vertiefungen und Aufwölbungen berücksichtigt. Die RMS – Werte des Bildausschnitts (Rechteck in den Abbildungen 4.9 – 4.13) hingegen sind deutlich kleiner, da hier Stellen gewählt sind, an denen sich keine Vertiefungen bzw. Aufwölbungen befinden. BMo und BCr weisen die geringsten Rauhigkeiten auf, während BTi eine große Rauhigkeit hat. Dieses Ergebnis ist nicht zu vernachlässigen, da die Rauhigkeit im Bezug auf den Abzugstest eine wichtige Rolle spielen kann. Besonders hohe Rauhigkeit kann auf Lochbildung an der Grenzfläche Schicht/Substrat hinweisen und es kann dadurch zu verringerten Haftungswerten kommen.

## **4.5 SIMS - Messungen**

Untersuchungen der Proben auf den Einfluss der Temperaturbehandlung werden mittels SIMS durchgeführt. Die Zwischenschichtdicke beträgt bei allen Messungen 100 nm. Es stellt sich heraus, dass sich die Diffusion der Elemente durch die Zwischenschichtdicke nicht ändert. Bei 100 nm dicken Schichten ist die Diffusion besser erkennbar, da mehr Material zur Verfügung steht. Es werden jeweils getemperte und nicht getemperte Proben analysiert.

### **Zwischenschicht: Bor**

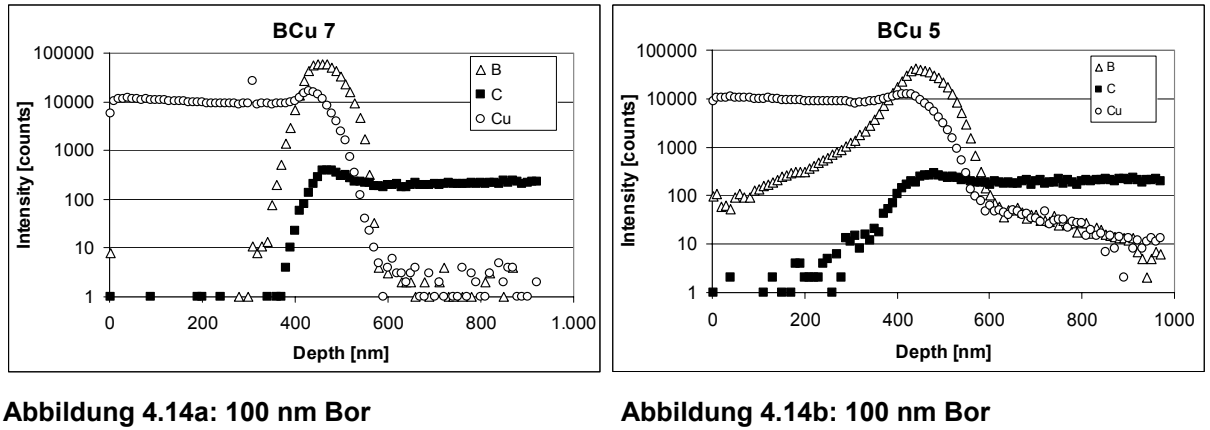

 **UNGETEMPERT GETEMPERT** 

Die Proben BCu 5 und BCu 7 zeigen den Unterschied einer ungetemperten Probe zur getemperten Probe. Die getemperte Probe weist bereits direkt an der Oberfläche eine Konzentration von Bor auf. Das deutet darauf hin, dass durch Diffusion die Kupferschicht mit Bor angereichert wird. Im Gegensatz dazu steht die ungetemperte Probe. Die Intensität von Bor steigt erst an, wenn die Grenzfläche Cu/Sigradur erreicht wird d.h. nach ca. 300nm.

### **Zwischenschicht: Bor - Chrom**

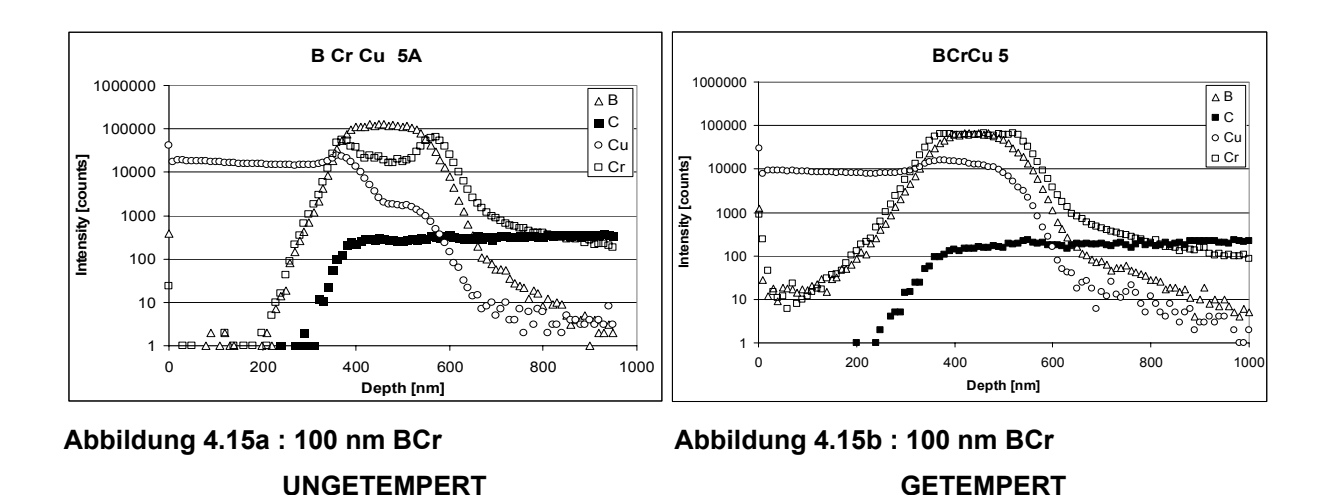

Die Abbildungen 4.3a und 4.3b zeigen das unterschiedliche Verhalten der getemperten und ungetemperten Proben mit einer durch Chrom angereicherten Borzwischenschicht. Die getemperte Probe BCrCu 2 weist an der Oberfläche eine relativ hohe Konzentration von Chrom auf. Das bedeutet, dass das Metall beim Tempervorgang an die Oberfläche diffundiert und zwar stärker als Bor. Die ungetemperte Probe hingegen zeigt nur eine Konzentration von Kupfer bis 200 nm , erst dann beginnen die Konzentrationen der anderen Elemente ebenfalls zu steigen.

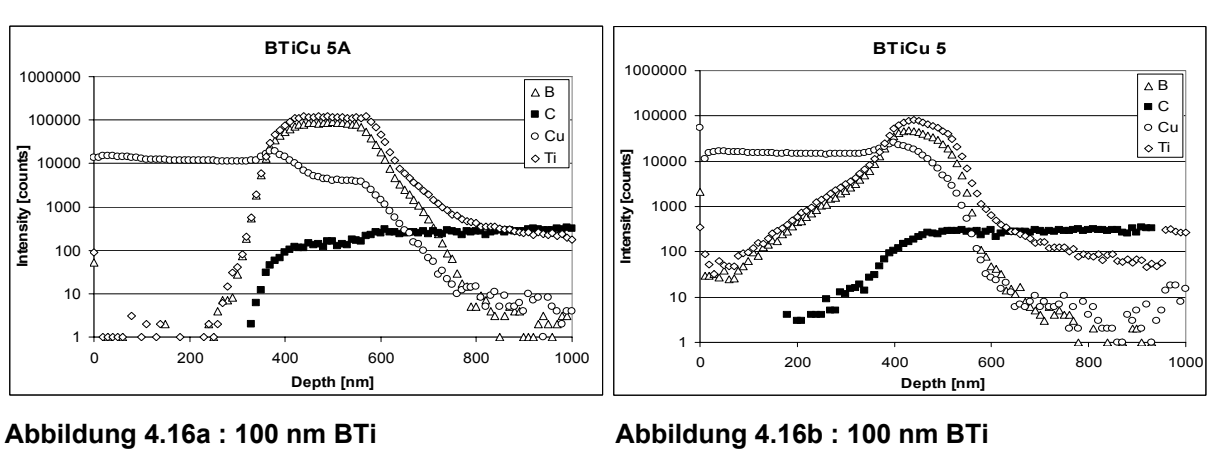

### **Zwischenschicht: Bor – Titan**

Bor – Titan verhält sich ähnlich wie Bor – Chrom. Die getemperte Probe weist ebenfalls an der Oberfläche Bor und Titan auf jedoch ist kein Intensitätsunterschied zu sehen. Diffusion findet statt, jedoch nicht unterschiedlich stark.

**UNGETEMPERT GETEMPERT** 

### **Zwischenschicht: Bor – Molybdän**

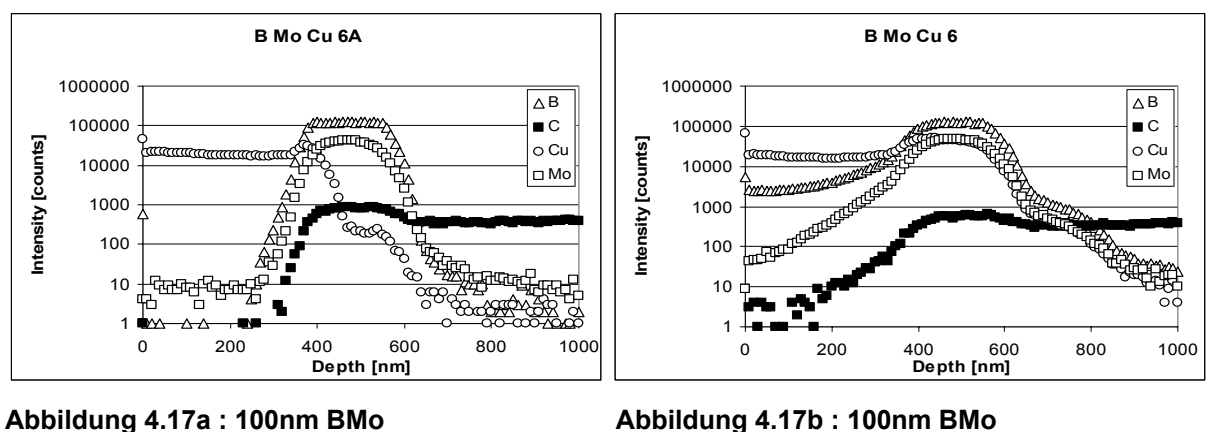

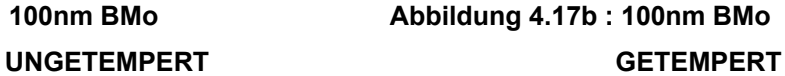

Im Falle von Bor – Molybdän zeigt sich, dass im Gegensatz zu Bor – Chrom, die Metallbeigabe an der Grenzfläche Cu/Sigradur kein höheres Signal liefert als Bor. Molybdän diffundiert nicht an die Oberfläche der Probe.

### **Zusammenfassung aller bisherigen Ergebnisse**

Um nun die große Anzahl der Proben etwas zu verringern werden die bisherigen Ergebnisse zusammengefasst. Die metalldotierten Zwischenschichten sind benetzungsfördernd, insbesondere dünne Bor/Metall – Zwischenschichten. Jene Proben mit Stickstoff als Arbeitsgas führen in keiner Form zu einer Förderung der Benetzbarkeit und können in weiterer Folge ausgeschieden werden. Die weiteren Untersuchungen werden sich auf die 5 nm dicken Zwischenschichten konzentrieren.

## **4.6 Haftabzugstest**

Die Messungen der Haftfestigkeit beschränken sich daher auf die folgende Probenmatrix.

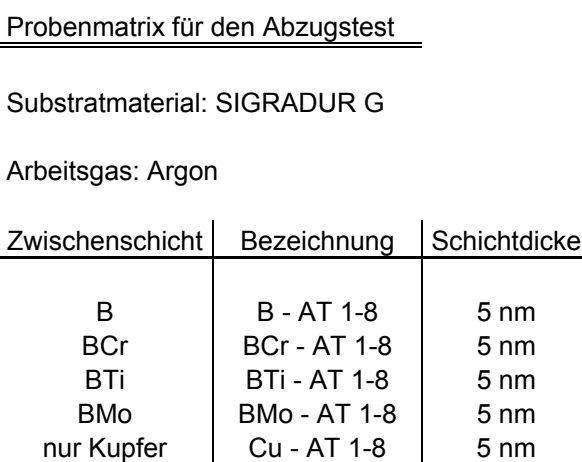

#### **Tabelle 4.7: Probenmatrix für die Untersuchung durch den Abzugstest**

Zur Untersuchung der Haftfestigkeit wird auf die Zwischenschicht eine 1,3 µm dicke Kupferschicht aufgebracht. Dünnere Schichten erweisen sich als ungünstig, da hierbei oftmals unvollständige oder gar keine Abzüge der Schicht vom Grundmaterial auftreten. Das Grundmaterial ist wiederum SIGRADUR G. Um eine Statistik zu erhalten werden jeweils 8 gleiche Proben hergestellt. An 4 von diesen Proben wird der Einfluss der Temperaturbehandlung (800°C, 30 min) gezeigt.

In Tabelle 4.8 sind die einzelnen Messergebnisse der ungetemperten Proben zusammengefasst.

### *UNGETEMPERT*

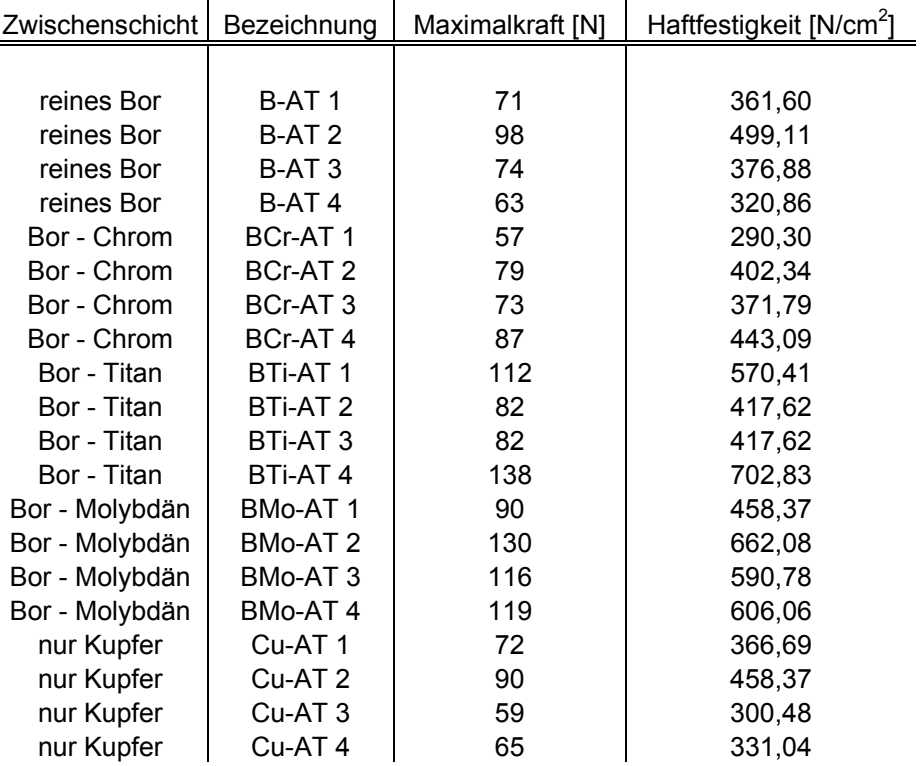

### **Tabelle 4.8: Zusammenfassung der Haftfestigkeitsmessung der ungetemperten Proben**

In Tabelle 4.9 sind die einzelnen Messergebnisse der getemperten Proben zusammengefasst.

### *GETEMPERT*

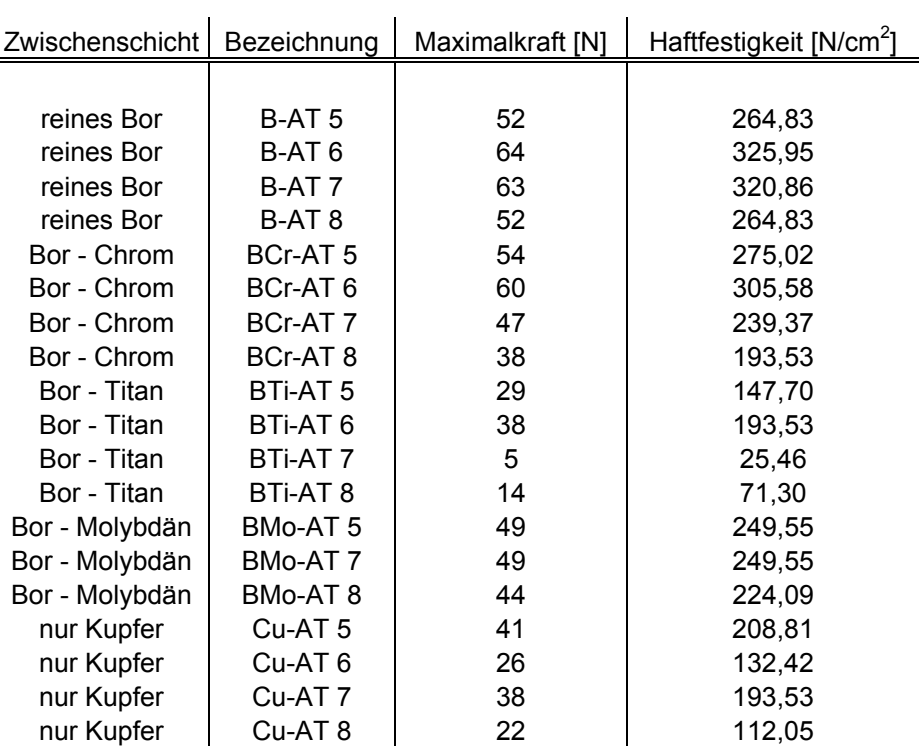

### **Tabelle 4.9: Zusammenfassung der Haftfestigkeitsmessung der getemperten Proben**

Damit man einen besseren Überblick erhält zeigt Abbildung 4.18 die Mittelwerte der Haftfestigkeit jeweils der getemperten Proben und der ungetemperten Proben.

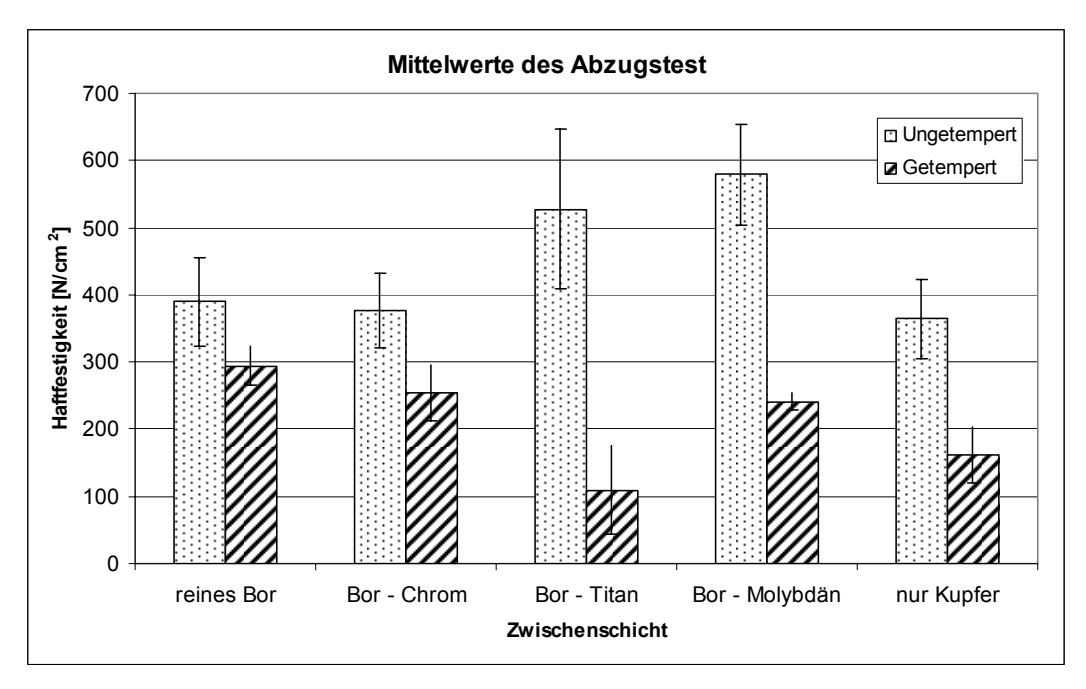

**Abbildung 4.18 : Zusammenfassung der Mittelwerte des Abzugtest und deren Standardabweichungen**

Man sieht sehr deutlich, dass bei den ungetemperten Proben Bor – Molybdän die größte Haftfestigkeit aufweist, während reines Bor und Bor – Chrom die kleinsten besitzen. Es kann allerdings bei allen Proben eine Steigerung der Haftfestigkeit mit Zwischenschichten beobachtet werden.

Nach dem Tempervorgang sinkt die Haftfestigkeit bei allen Proben. Den stärksten Abfall beobachtet man bei Bor - Titan (100 N/cm<sup>2</sup>). Eine mögliche Erklärung dieses extremen Abfalls liefert die hohe Rauhigkeit, die bei den Untersuchungen mittels AFM auftraten (siehe Kapitel 4.6). Die restlichen Proben liegen im Bereich von 250 - 300 N/cm<sup>2</sup>. Somit steigern alle Zwischenschichten, mit Ausnahme von Bor – Titan, die Haftfestigkeit auch nach der Temperaturbehandlung.

Es besteht die Möglichkeit einen Zusammenhang zwischen der Untersuchung mittels REM und des Abzugtest herzustellen. Hierzu wird in y - Richtung die Lochdichte aus den REM -Messungen aufgetragen und in x – Richtung die Haftfestigkeit der Proben. Je größer die Lochdichte der Proben ist, desto kleiner sollte die Haftfestigkeit sein.

Abbildung 4.19 zeigt die Korrelation zwischen Lochdichte und Haftung.

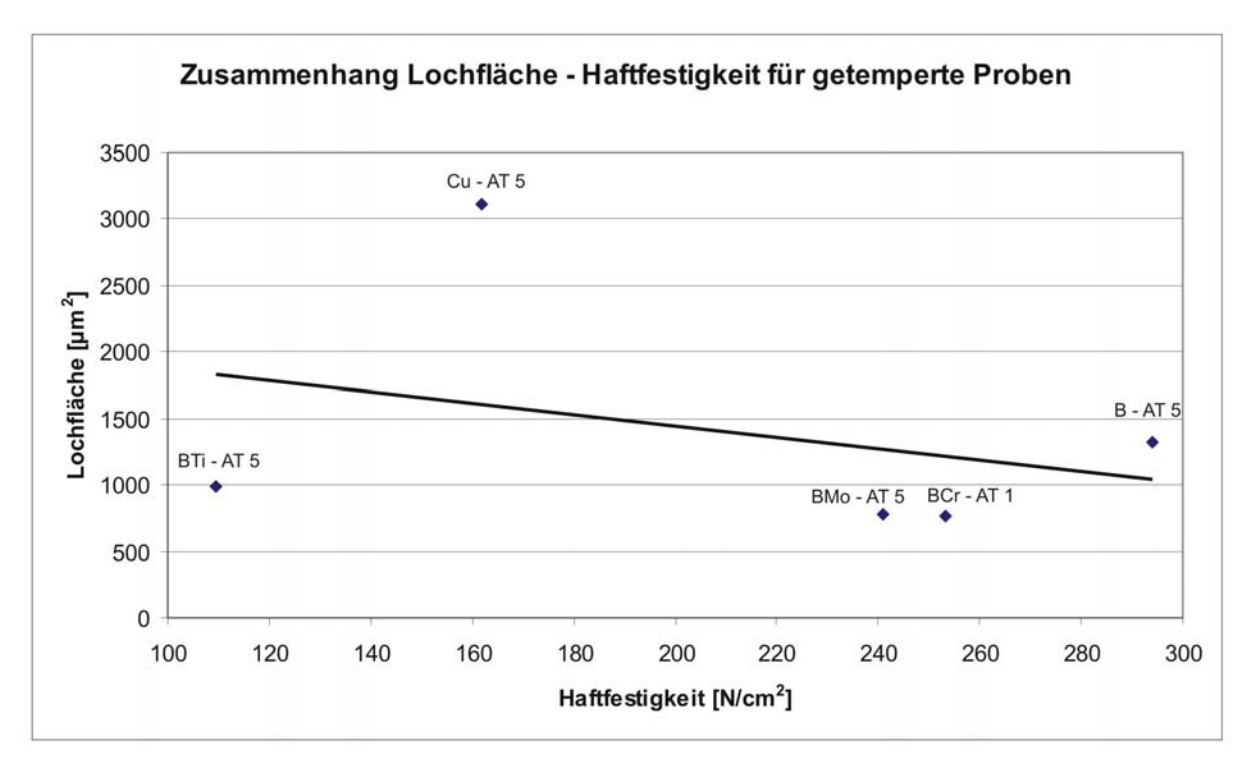

**Abbildung 4.19: Korrelation zwischen Lochfläche und Haftfestigkeit durchgeführt an getemperten Proben**

Wie man anhand von Abbildung 4.19 erkennen kann, scheint es eine Korrelation zwischen Lochfläche und Haftungswerten zu geben. Die Probe Bor – Titan ist schon beim Abzugstest besonders hervorgetreten, da hierbei der Abfall der Haftfestigkeit besonders hoch war. Dies spiegelt sich auch bei der Korrelation zur Lochfläche wieder. Durch den kleinen Wert der Haftfestigkeit liegt der Datenpunkt relativ weit von der Trendlinie entfernt. Insbesondere bei höheren Haftungswerten stimmt die Korrelation gut überein.

### **4.7 IR – Radiometrie**

Jene Proben, bei denen Abzugstests durchgeführt werden, werden zusätzlich mittels IR – Radiometrie untersucht. Zusätzlich dazu wird eine Serie von analogen Probentypen auf Diamant angefertigt. Ziel dieser Messungen sind die thermischen Kontaktwiderstände der Proben. Die gemessenen Phasen werden auf eine Referenz (gereinigtes Sigradur G) normiert und über die Frequenz aufgetragen. Das beobachtbare Maximum in der normierten Phase repräsentiert den thermischen Kontaktwiderstand der Zwischenschicht [27]. Je höher dieses Maximum ist desto größer ist der thermische Kontaktwiderstand R<sub>th</sub>.

### **Sigradurproben**

Die ersten Messungen werden mit den Proben, die auch schon mittels Abzugstest untersucht wurden, durch IR – Radiometrie analysiert.

#### Probenmatrix zur IR - Radiometrie

Substratmaterial: SIGRADUR G

Arbeitsgas: Argon

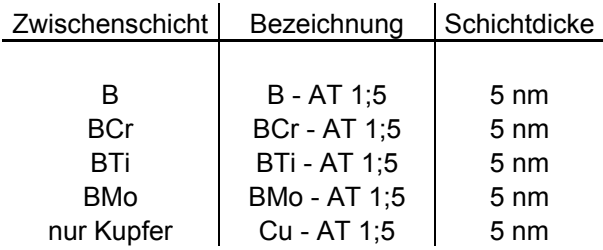

#### **Tabelle 4.10: Probenmatrix zur Untersuchung mittels IR - Radiometrie**

Über der Zwischenschicht wird wieder, wie auch schon beim Abzugstest, eine 1,3 µm dicke Kupferschicht aufgebracht. Die Laserleistung wird auf 600 mW begrenzt und als Referenzsignal wird gereinigtes Sigradur verwendet. Um eine Interpretation liefern zu können, werden die invers normierten Phasen über der Frequenz aufgetragen und anschließend ausgewertet.

Die verschiedenen Frequenzen lassen eine Tiefenanalyse der Proben zu. Deshalb wird die Frequenz in 3 Bereiche unterteilt. Abbildung 4.20 zeigt ein typisches Ergebnis einer Messung durch IR – Radiometrie.

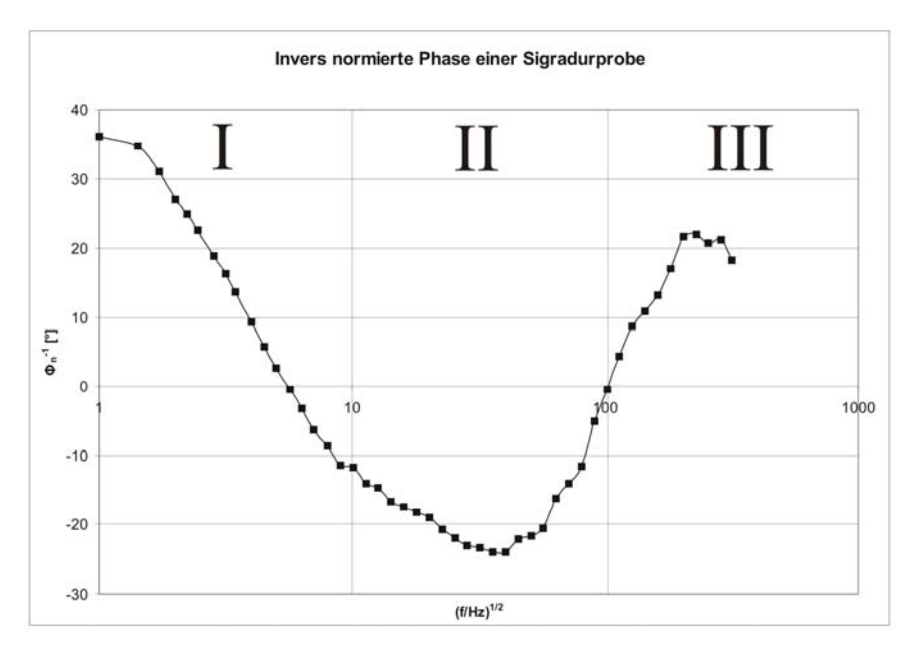

**Abbildung 4.20: Typisches Messergebnis einer Untersuchung durch IR – Radiometrie. Aufgetragen ist die invers normierte Phase über der Wurzel der Frequenz mit der Unterteilung in die 3 Frequenzbereiche.** 

Die 3 Bereiche unterscheiden sich durch folgende Charakteristika.

#### **Bereich I (f < 100 Hz):**

In diesem Bereich ist die Eindringtiefe des Laserstahls relativ groß. Die so erhaltenen Messdaten stehen repräsentativ für das Substratmaterial SIGRADUR G. Die Messdaten werden sich nicht sonderlich unterscheiden, da bei allen Proben gereinigte Sigradur verwendet wird.

#### **Bereich II (100 Hz < f < 1 kHz)**

Dieser Bereich betrifft das Interface mit den unterschiedlichen Zwischenschichten. Hier liegt auch das Minimum in der invers normierten Phase, welches repräsentativ für den thermischen Kontaktwiderstand steht.

#### **Bereich III (f > 1 kHz)**

Die Eindringtiefe des Laserstrahls ist sehr gering, wodurch die gemessenen Daten die Kupferschicht repräsentieren. Hier können die Daten zwischen ungetemperten und getemperten Proben unterschiedlich sein, aufgrund verschiedener physikalischer Eigenschaften.

Abbildung 4.21 zeigt die gemessenen Daten der ungetemperten Sigradurproben.

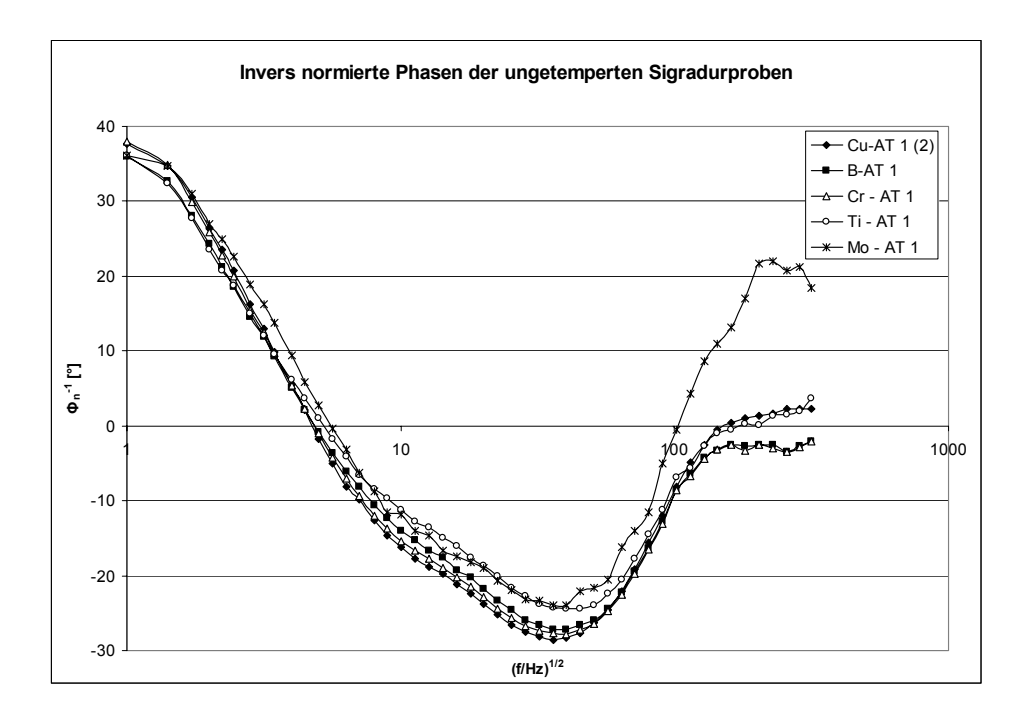

**Abbildung 4.21: Invers normierte Phasen(Φ<sup>n</sup> -1) als Funktion der Frequenz für die ungetemperten Proben** 

#### **f < 100 Hz**

Die Messwerte liegen alle in einem sehr kleinen Bereich, es gibt keine wesentlichen Unterschiede. Das liegt daran, dass die Eindringtiefe so groß ist, dass man in erster Linie die Sigradur unter den Schichten misst. Dadurch, dass die verwendete Sigradur in allen Proben gleich ist, sollten die Messwerte nicht sonderlich voneinander abweichen.

#### **100 < f < 10 kHz**

In diesem Messbereich liegt ein Minimum in der invers normierten Phase. Dieses Minimum repräsentiert die Qualität der Zwischenschicht und ist ein Indikator für den thermischen Kontaktwiderstand. Je tiefer dieses Minimum liegt desto größer der Kontaktwiderstand. Die jeweiligen Proben liefern unterschiedliche Messwerte, jedoch ist das Minimum aller Proben bei einer Frequenz von ca. 1,5 kHz. Es stellt sich heraus, dass die Molybdän - und Titan dotierten Borzwischenschichten den kleinsten thermischen Kontaktwiderstand liefern. Die restlichen Proben liegen nahe beieinander, die Probe ohne Zwischenschicht weist den größten thermischen Kontaktwiderstand auf.

### **f > 10 kHz**

Der Bereich größer als 10 kHz repräsentiert die Kupferschicht. Man sieht hier, dass alle Proben, bis auf Mo – AT 1 im Bereich eines Phasenwinkels von 0° liegen. Das liegt daran, dass die abgeschiedene Kupferschicht noch keine vollständige Fläche bildet, sondern durch Säulenwachstum geprägt wird. Ausserdem setzt sich die Kupferschicht aus kleinen Kristalliten zusammen, wodurch Einschlüsse und Verunreinigungen sehr wahrscheinlich sind.

Abbildung 4.22 zeigt die invers normierten Phasen der getemperten Proben in Abhängigkeit der Frequenz.

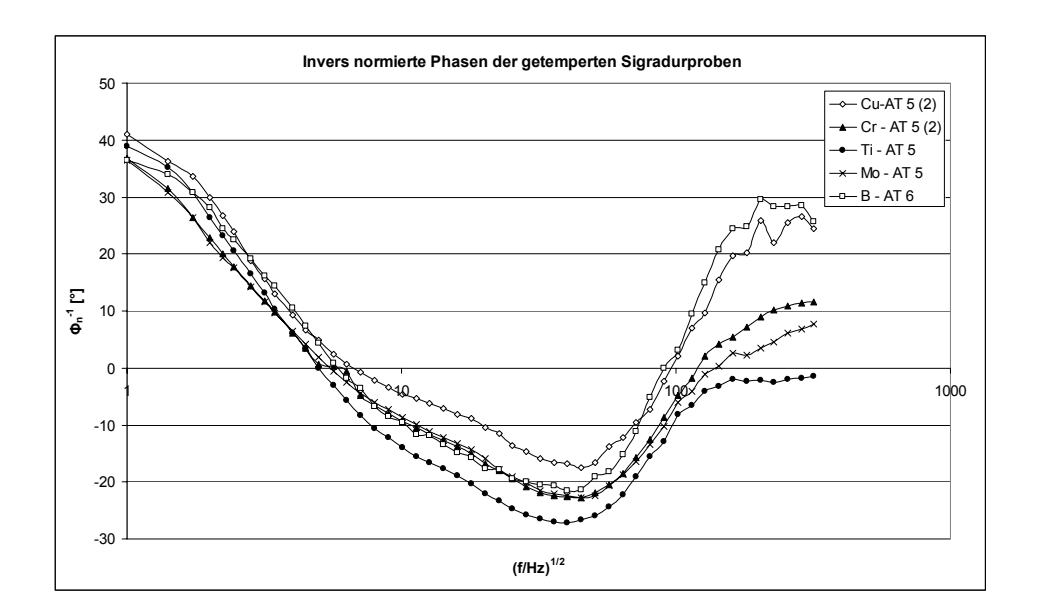

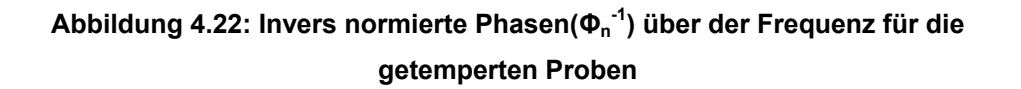

#### **f < 100 Hz**

Dieser Bereich repräsentiert wiederum das Substratmaterial Sigradur und liefert, wie auch schon bei den ungetemperten Proben, keinen signifikanten Unterschied in den Messwerten.

#### **100 Hz < f < 10 kHz**

Man sieht, wie auch schon bei den ungetemperten Proben, ein Minimum der invers normierten Phase bei ca. 1,5 kHz. Auffallend dabei sind die Proben Ti – AT 5 und Cu – AT 5. Die Probe Ti – AT 5 weist den größten thermischen Kontaktwiderstand auf. Vergleicht man dieses Ergebnis mit den Ergebnissen des Abzugstest, so sieht man eine deutliche Korrelation. Die Probe Ti – AT 5 hat auch beim Abzugstest sehr schlechte Werte der Haftfestigkeit geliefert.

Die Probe Cu – AT 5 dagegen weist einen vermeintlich kleinen Kontaktwiderstand auf. Dieses Ergebnis ist jedoch sehr vorsichtig zu behandeln, da bei dieser Probe sehr große und vor allem viele Löcher in der Schicht zu beobachten waren. Das Phasensignal wird daher sehr stark von dem Substratsignal der Sigradur überlagert und könnte somit zweifelhafte Messwerte liefern. Die restlichen Proben haben ihr Minimum bei ca. 21°, wobei die Probe BCu den kleinsten thermischen Kontaktwiderstand aufweist.

### **f > 10 kHz**

Dieser Bereich repräsentiert wiederum die Kupferschicht. Man sieht, dass das Phasensignal einen wesentlich höheren Wert erreicht, als das bei den ungetemperten Proben der Fall war. Das beruht darauf, dass sich die Kupferschicht einer durchwegs homogenen Kupferschicht annähert und nicht wie im ungetemperten Fall vorwiegend auf Säulenwachstum beruht.

### **Zusammenfassung der IR – Radiometrie der Sigradurproben**

In dieser Zusammenfassung wird ein Überblick über alle Proben, sowohl ungetemperte als auch getemperte, gegeben. Die folgende Abbildung 4.23 zeigt den maximalen Phasenwinkel aller Proben über der Frequenz.

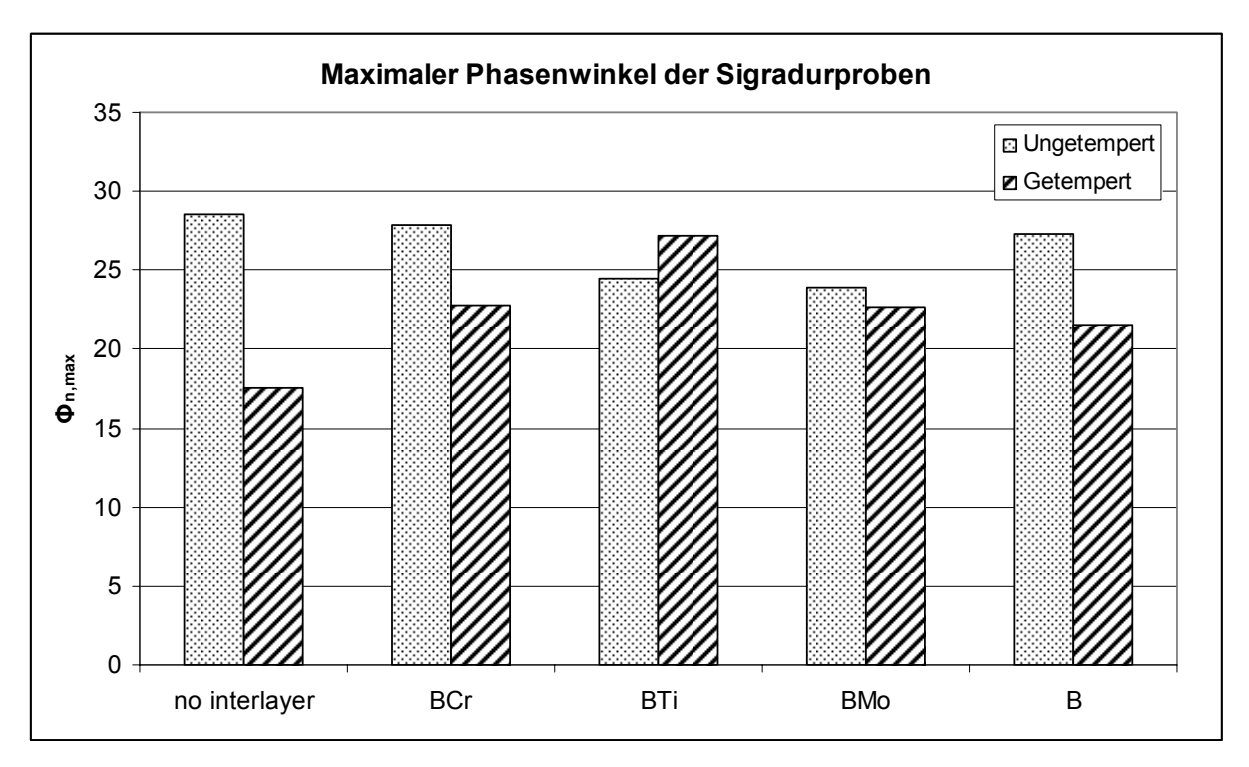

**Abbildung 4.23: Invers normierte Phase über der Frequenz aller Sigradurproben** 

In dieser Darstellung sieht man sehr deutlich, dass die getemperte Probe ohne Zwischenschicht einen sehr geringen Phasenwinkel liefert. Das deutet darauf hin, dass die Lochanzahl doch einen großen Einfluss auf die IR – Messungen nimmt. Aufgrund der hohen Anzahl von Löchern und deren Größe misst man weitestgehend die Löcher und nicht die Schicht samt Zwischenschicht. Wiederholte Messungen der gleichen Proben geben keine wesentlichen Änderungen an den Messwerten. Man kann jedoch auch den Einfluss der Temperaturbehandlung sehen. Die Probe mit BTi als Zwischenschicht weist nach dem Tempern einen größeren thermischen Kontaktwiderstand auf. Die gleiche Situation tritt beim Abzugstest auf, denn auch dort verschlechterte sich die Haftungseigenschaft der Probe nach dem Tempern. Generell gesehen kann man diese Daten sehr schön mit den Daten des Abzugstest vergleichen. Wie auch schon beim Abzugstest, nimmt der thermische Kontaktwiderstand zu wenn die Proben getempert werden. Die Zunahme des thermischen Kontaktwiderstandes steht in direkter Korrelation mit dem Abfall der Haftfestigkeit. Diesen Zusammenhang haben auch andere Kollegen schon in diversen Arbeiten festgestellt [28].

Tabelle 4.11 stellt den Zusammenhang zwischen maximalem Phasenwinkel und Haftfestigkeit dar.

#### *Ungetempert*

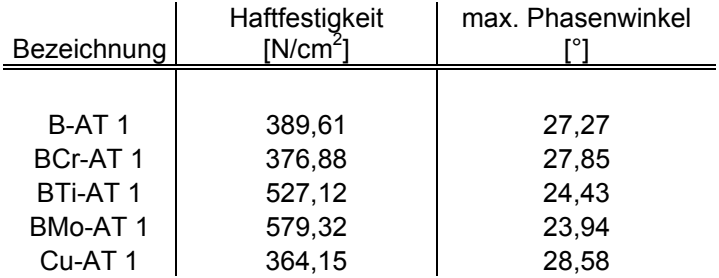

#### *Getempert*

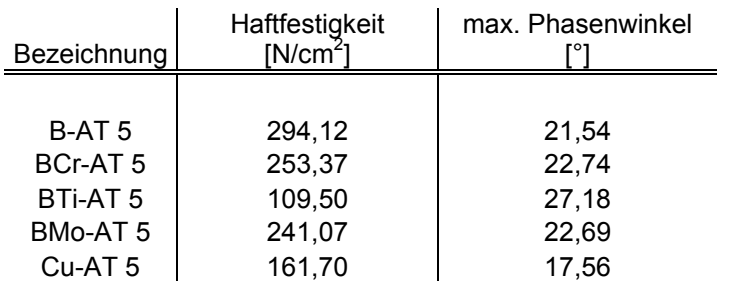

### **Tabelle 4.11: Zusammenhang zwischen maximalem Phasenwinkel [°] und der Haftfestigkeit [N/cm2 ]**

Damit man den Zusammenhang besser sehen kann, wird der maximale Phasenwinkel über die Haftfestigkeiten aufgetragen und eine Trendlinie hinzugefügt. Aufgeteilt werden wieder die ungetemperten und die getemperten Proben und in eigenen Diagrammen dargestellt.

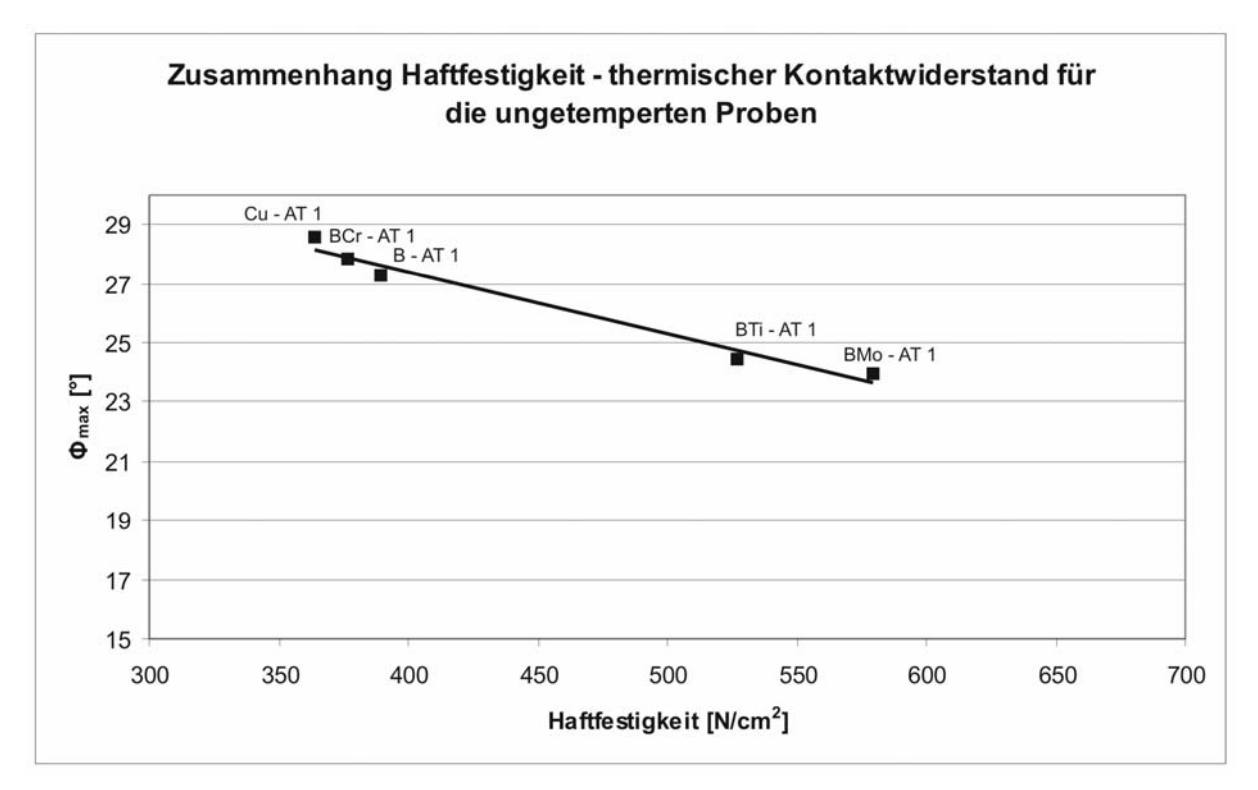

**Abbildung 4.24: Zusammenhang zwischen der Haftfestigkeit und dem thermischen Kontaktwiderstand für die ungetemperten Proben**

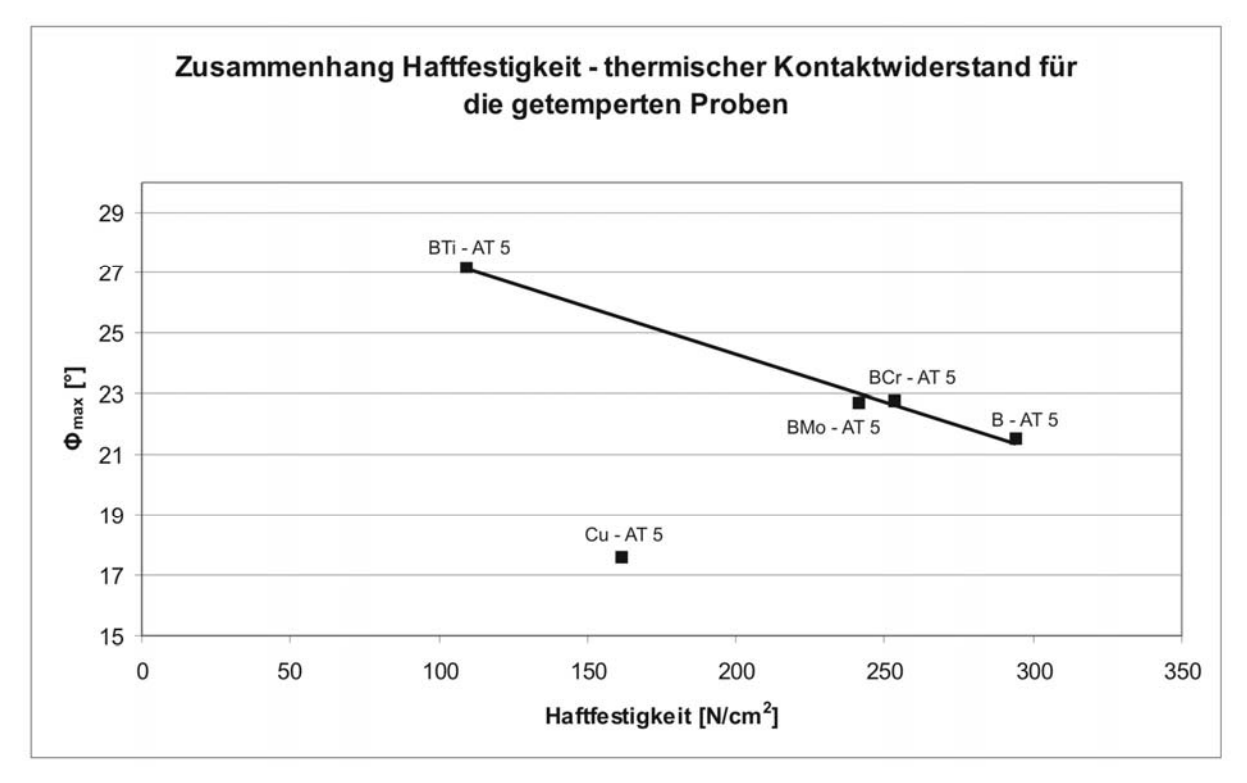

**Abbildung 4.25: Zusammenhang zwischen der Haftfestigkeit und dem thermischen Kontaktwiderstand für die getemperten Proben** 

Wie man anhand dieser Abbildungen sehr schön sehen kann, stimmt die Korrelation von maximalem Phasenwinkel und Haftfestigkeitswert insbesondere bei den ungetemperten Proben sehr gut überein. Zu beachten ist bei den getemperten Proben, dass hier die Probe Cu – AT 5 nicht in die Bestimmung der Trendlinie einbezogen ist, da bei der Messung durch IR – Radiometrie fragwürdige Ergebnisse auftraten.

### **Diamantproben**

÷

Analog zu den Sigradurproben werden Diamantproben hergestellt. Insgesamt stehen 15 Diamanten zur Verfügung. In Tabelle 4.12 sieht man die unterschiedlichen Schichtsysteme, welche auf die Diamanten aufgebracht werden und in weiterer Folge zu IR – Radiometrie Messungen zur Verfügung stehen.

| Probenname   | Schicht(Schichtdicke [nm])          | getempert |
|--------------|-------------------------------------|-----------|
| Diamant D 1  | Kupfer(800nm)                       | nein      |
| Diamant D 2  | Kupfer (1000nm)                     | nein      |
| Diamant D 3  | Kupfer (1300nm)                     | nein      |
| Diamant D 4  | Kupfer (1300nm)                     | nein      |
| Diamant D 5  | Kupfer (1300nm)                     | ja        |
| Diamant D 6  | Bor(5nm);Kupfer (1300nm)            | nein      |
| Diamant D 7  | Bor(5nm);Kupfer (1300nm)            | ja        |
| Diamant D 8  | Bor - Chrom(5nm); Kupfer(1300nm)    | nein      |
| Diamant D 9  | Bor - Chrom(5nm); Kupfer(1300nm)    | ja        |
| Diamant D 10 | Bor - Titan(5nm);Kupfer(1300nm)     | nein      |
| Diamant D 11 | Bor - Titan(5nm);Kupfer(1300nm)     | ja        |
| Diamant D 12 | Bor - Molybdän(5nm); Kupfer(1300nm) | nein      |
| Diamant D 13 | Bor - Molybdän(5nm);Kupfer(1300nm)  | ja        |
| Diamant D 14 | unbeschichtet                       | ja        |
| Diamant D 15 | unbeschichtet                       | nein      |

**Tabelle 4.12: Übersicht über die Probenbezeichnungen und Schichtsysteme der Diamantproben** 

Die beschichteten Diamanten bringen das System der IR – Radiometrie an ihre Grenzen. Der Laserstrahl, welcher die Probe periodisch heizt, strahlt im Fall der Sigradurproben nicht durch die Probe hindurch. Die Diamanten sind jedoch transparent im Wellenlängenbereich von 550 nm (siege Kapitel 3), das heißt der Strahl geht durch die Probe hindurch. Erste Messungen mit einer Leistung von 800 mW ergeben nur äußerst kleine Amplitudensignale, deshalb wird der Laser an seine Leistungsgrenze gebracht und die Leistung auf 1,3 W erhöht. Die Signale werden jedoch nicht viel besser und die Amplitude nähert sich sehr schnell der Rauschamplitude. Hinzu kommt, dass bei erhöhter Leistung das Rauschsignal (Messung ohne Probe) stärker wird. Es lässt sich daher keine eindeutige Aussage über den thermischen Kontaktwiderstand treffen. Es können jedoch einige Tendenzen beobachtet werden und diese werden in folgendem Abschnitt angegeben.

Zur Verdeutlichung der Problematik der Messamplituden werden in Abbildung 4.26 die gemessenen Amplituden einiger Proben und die Rauschamplitude dargestellt.

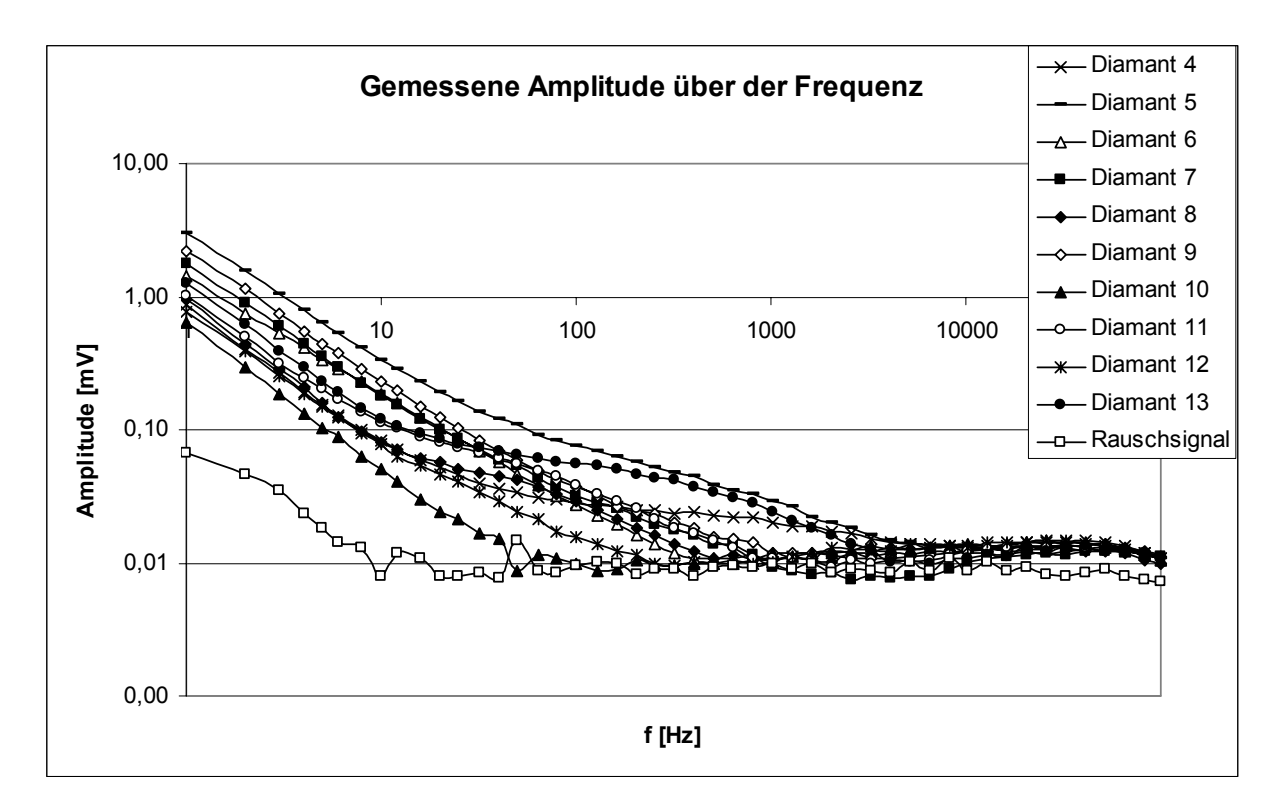

**Abbildung 4.26: Gemessene Amplituden für die Diamantproben in Abhängigkeit der Frequenz**

Man sieht sehr deutlich, dass ab einer Frequenz von ca. 1000 Hz die Signale anfangen gegen das Rauschsignal zu laufen. Eine Interpretation der Proben über einer Frequenz von 1000 Hz wird dadurch sehr schwierig und würde sehr fragwürdige Ergebnisse liefern. Betrachtet man die invers normierten Phasen, so liefern diese Messwerte kein interpretierbares Ergebnis. Um trotzdem eine gewisse Aussage über den thermischen Kontaktwiderstand zu geben, analysiert man die invers normierte Amplitude.

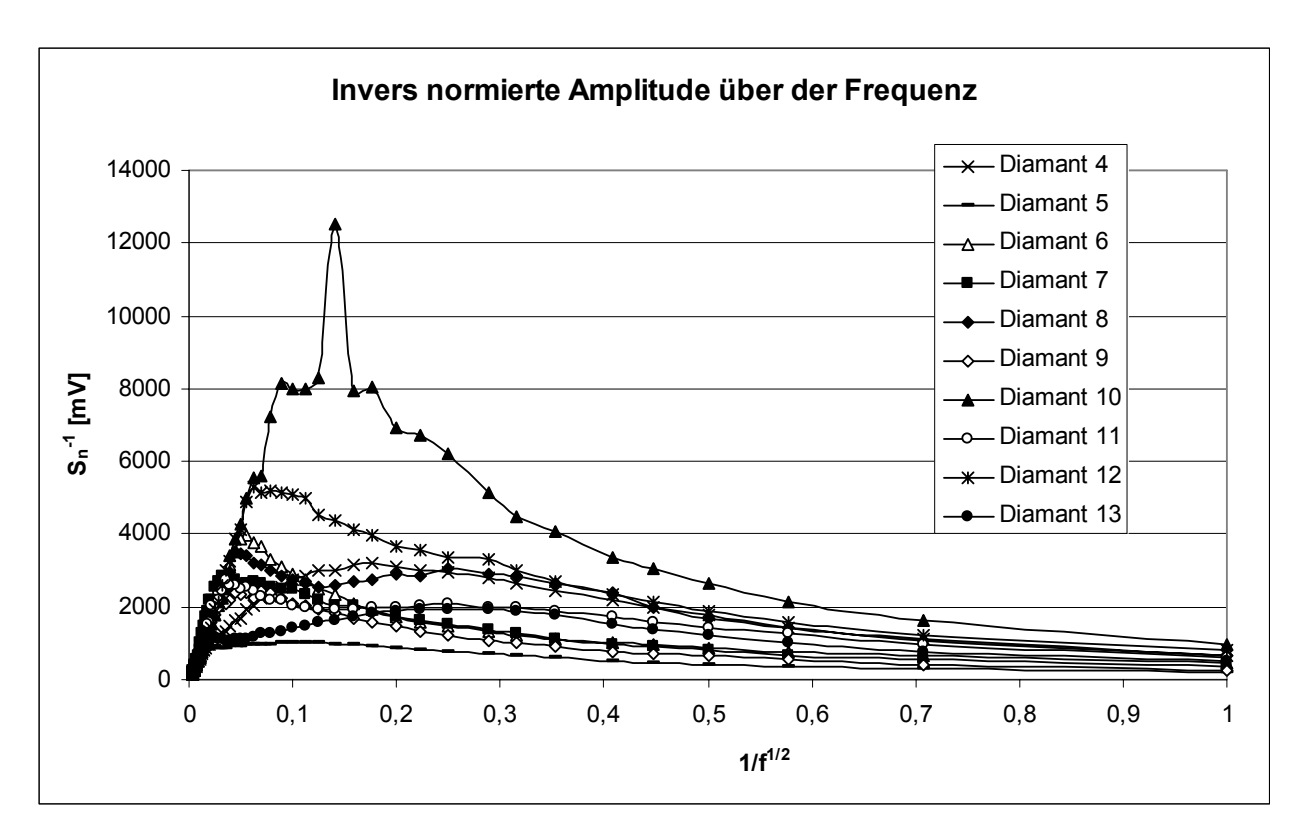

**Abbildung 4.27: Invers normierte Amplituden (Sn -1) der Diamantproben in Abhängigkeit der Frequenz** 

Um die einzelnen Diamanten vergleichen zu können zeigt Abbildung 4.28 die invers normierte Amplitude bei einer Frequenz von 200 Hz.

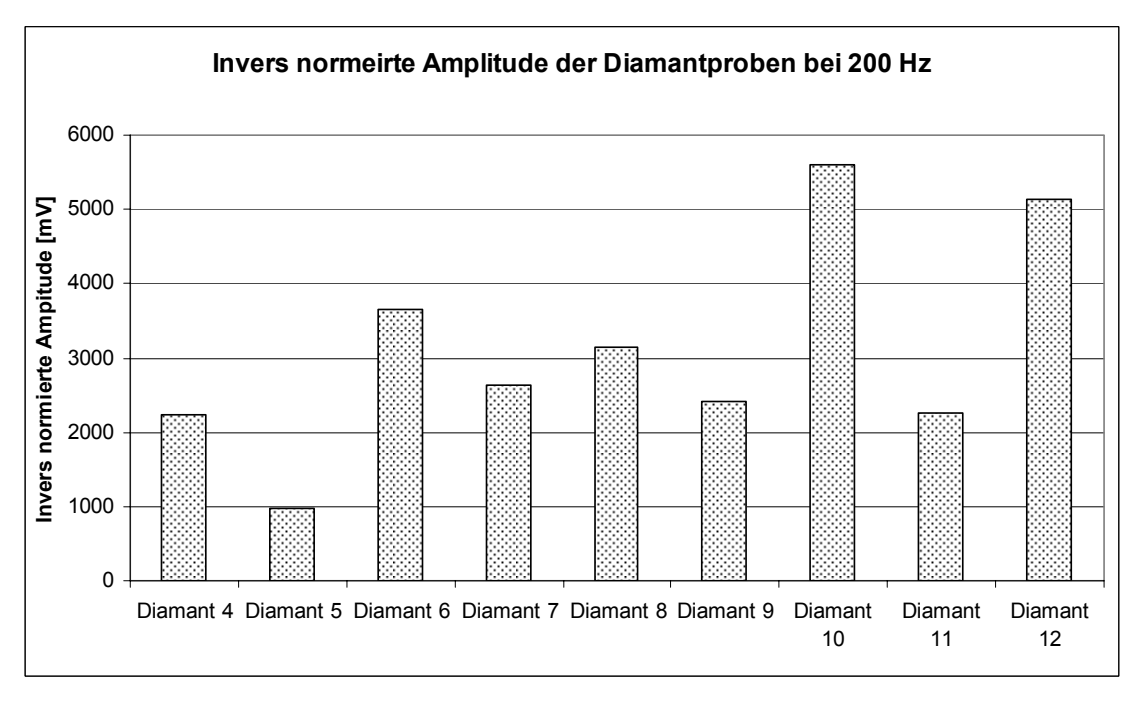

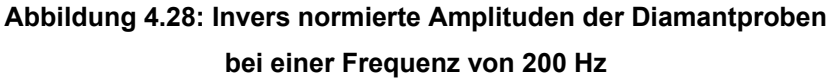

Die ungetemperten Proben Diamant 10 und Diamant 12 weisen den höchsten Wert der invers normierten Amplitude auf. Das deutet darauf hin, dass der thermische Kontaktwiderstand gering sein wird. Die Probe Diamant 10 besitzt eine Titan versetzte Borzwischenschicht und Diamant 12 eine Molybdän versetzte Borzwischenschicht. Diese Zwischenschichten liefern auch auf den Kohlenstoffsubstraten gute Werte in Bezug auf den thermischen Kontaktwiderstand.

## **5 Diskussion und Zusammenfassung**

Ziel dieser Arbeit war die Minimierung des thermischen Kontaktwiderstandes von Kupfer auf glasartigem Kohlenstoff und Diamanten mittels dünner metalldotierter Borzwischenschichten. Die Charakterisierung erfolgte durch verschiedenste Untersuchungsmethoden.

- HTSDD: Die Untersuchung mithilfe der Kupferschmelze gibt Aufschluss über die Benetzbarkeit von flüssigem Kupfer auf den diversen Schichten.
- REM/AFM: Die mikroskopischen Untersuchungen der Schichten liefern Ergebnisse über das Entnetzungsverhalten und quantifizierbare Höhen-, sowie Rauhigkeitswerte der Schichtsysteme.
- SIMS: Durch die Untersuchung mittels SIMS kann die Diffusion der aktiven Elemente (Bor, Metalle) beobachtet werden.
- Abzugstest: Ziel dieser Untersuchung ist die Änderung der Haftfestigkeit durch die diversen Zwischenschichten.
- IR Radiometrie: Die IR Radiometrie erlaubt die Bestimmung des thermischen Kontaktwiderstandes.

Zu Beginn dieser Arbeit wurden die metalldotierten Borschichten auf Sigradur abgeschieden und untersucht. Die ersten Messungen untersuchten die Benetzbarkeit von flüssigem Kupfer auf den dotierten Borschichten. Es stellte sich bald heraus, dass die Messung durch die Kupferschmelze keine geeignete Methode zur Untersuchung der dünnen Zwischenschichten (d<30 nm) ist. Deshalb wurden die Proben mittels REM charakterisiert. Die Probenmatrix bestand aus mehreren Parametern, darunter auch die Verwendung verschiedener Arbeitsgase im Sputterprozess. Durch die Entnetzung der Kupferschicht beim Tempervorgang und die anschließende Vermessung der entstandenen Löcher ergab sich ein Screening – Prozess. Der Vergleich der Proben ergab, dass die Verwendung von Stickstoff im Sputterprozess schlechtes Entnetzungsverhalten liefert. Daraufhin wurde dieses Arbeitsgas ausgesondert. Abbildung 5.1 zeigt die Grafik, die verwendete wurde um die Proben miteinander zu vergleichen.

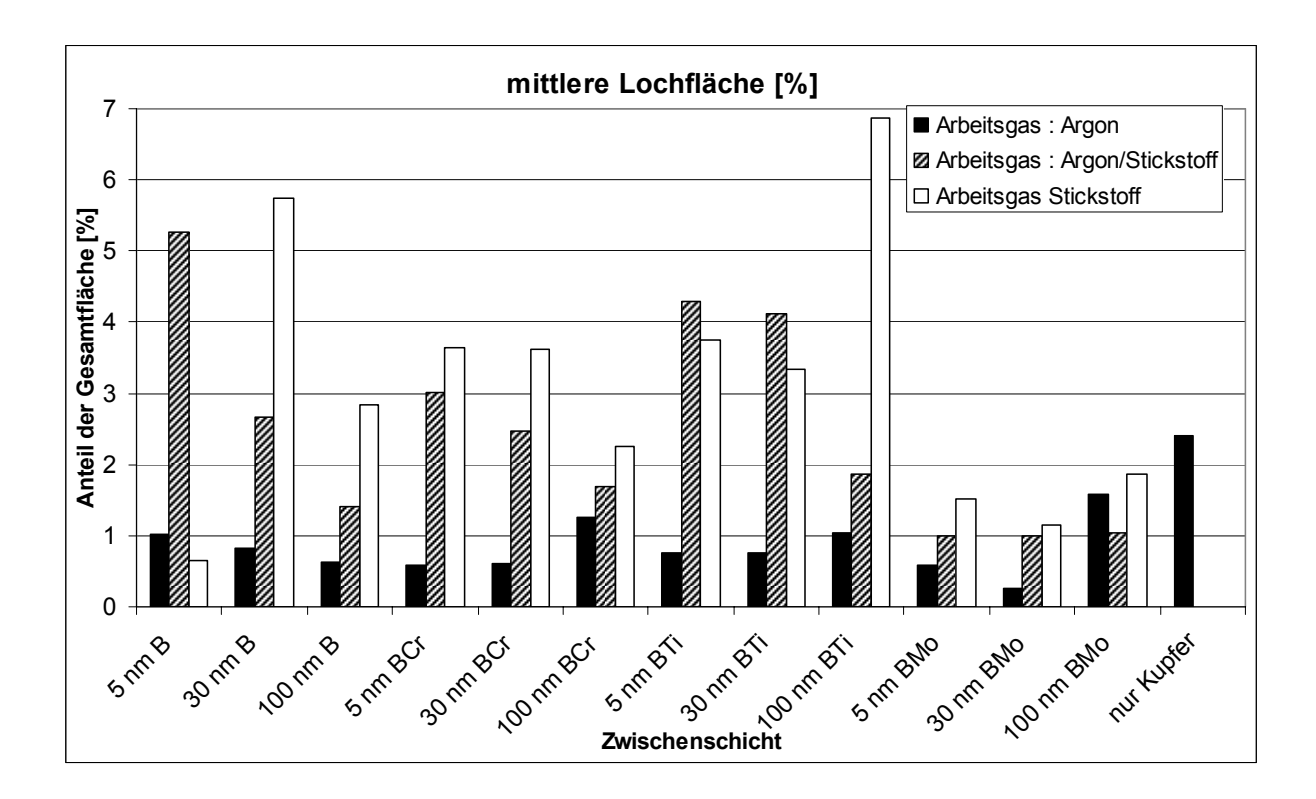

**Abbildung 5.1: Mittlere Lochfläche aller Proben nach dem Tempervorgang (800° C, 30 min)** 

Zusätzlich zur Aussonderung von Stickstoff als Arbeitsgas wurden alle Proben mit einer Zwischenschichtdicke größer als 5 nm ausgeschieden. Alle weiteren Versuche wurden somit mit Argon als Arbeitsgas durchgeführt und die metalldotierten Borzwischenschichten hatten eine Schichtdicke von 5 nm.

Anschließend wurden Messungen zur Haftfestigkeit durchgeführt. Ziel dieser Untersuchung war die Änderung der Haftfestigkeit durch die Zwischenschichten. Abbildung 5.2 zeigt die Ergebnisse des Abzugstest.

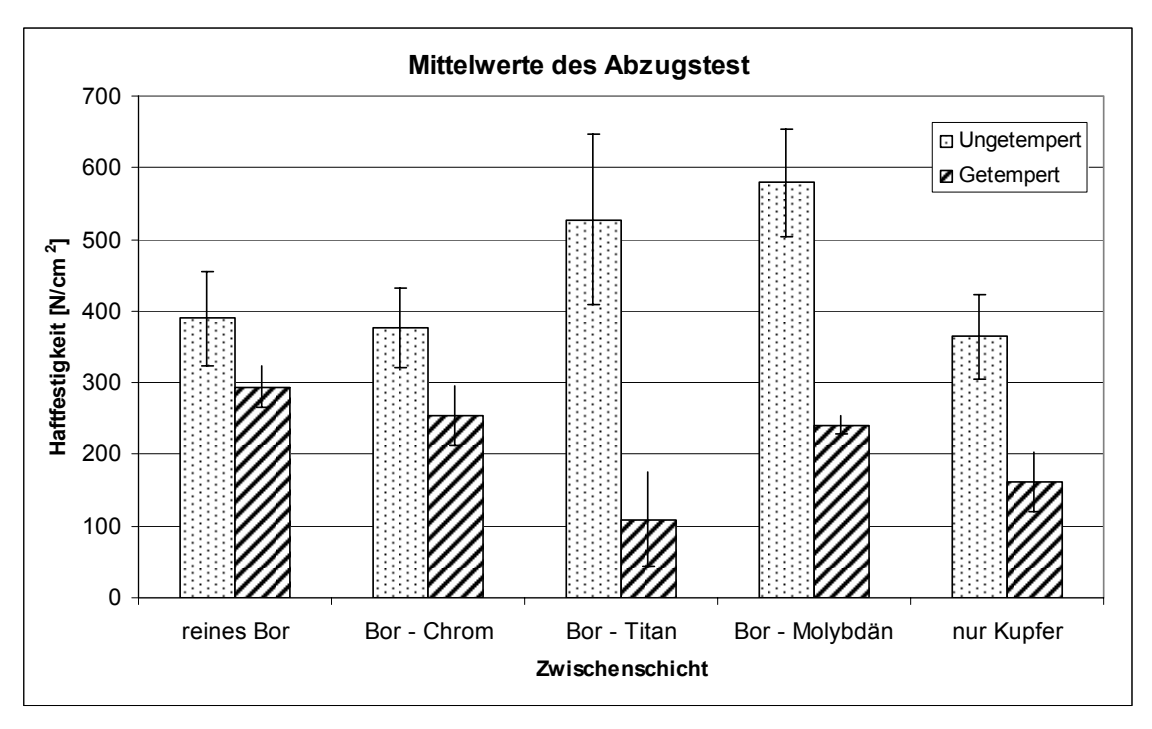

**Abbildung 5.2 : Haftfestigkeitswerte für die Sigradurproben** 

Im ungetemperten Zustand zeigen die Messungen, dass BMo die größte Haftfestigkeit aufweist. Die Zunahme beträgt rund 59% gegenüber der Probe ohne Zwischenschicht. Im getemperten Zustand weisen alle Proben einen Abfall der Haftfestigkeit auf. Die Proben BCr und BMo zeigen ähnliches Verhalten und bewirken eine Zunahme von 55% gegenüber der Probe ohne Zwischenschicht.

Zusätzlich zur Änderung der Haftfestigkeit wurde versucht eine Korrelation zwischen Lochdichte und Haftung herzustellen. Die Korrelation ist in Abbildung 5.3 dargestellt.

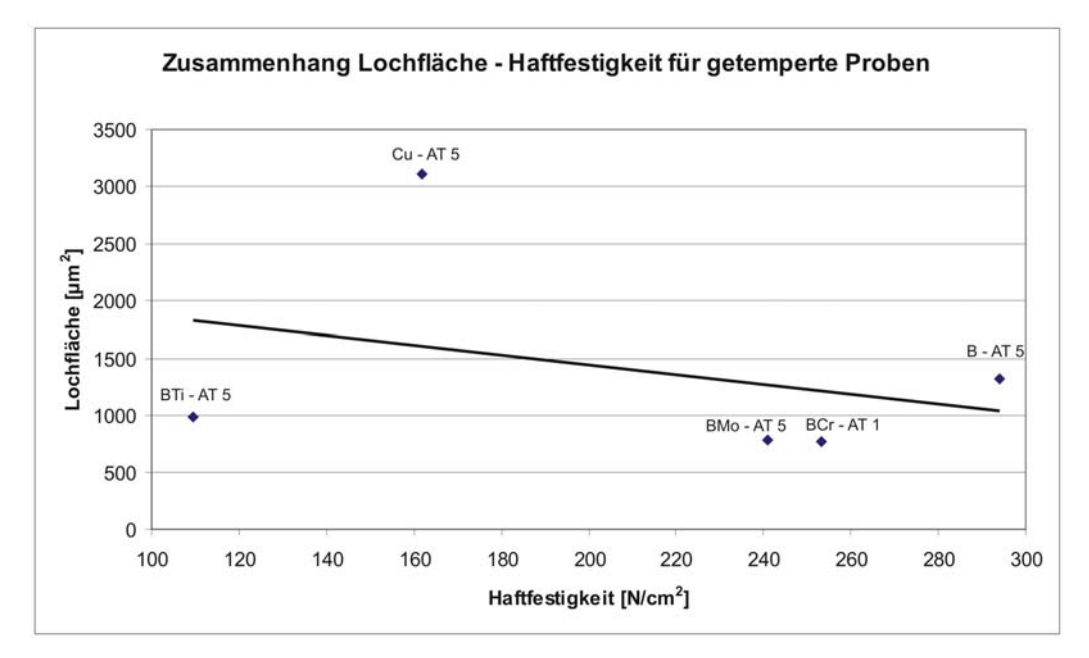

**Abbildung 5.3: Zusammenhang der Lochfläche mit der Haftfestigkeit für getemperte Proben** 

Es scheint eine Korrelation zwischen Lochfläche und Haftfestigkeit zu geben. Die Quantifizierung der Entnetzung kann somit als Indikator für die Haftfestigkeit verwendet werden.

Den Abschluss dieser Diplomarbeit stellte die Infrarot – Radiometrie dar. Ziel dieser Messungen war es eine Aussage über den thermischen Kontaktwiderstand treffen zu können. Im Zuge dieser Messungen wurde ein Zusammenhang zwischen der Haftfestigkeit und dem thermischen Kontaktwiderstand gefunden. Dieser Zusammenhang ist für die ungetemperten Proben (Abbildung 5.4) und getemperten Proben (Abbildung 5.5) noch einmal zusammengefasst. Hierbei gilt folgender Zusammenhang: Je größer der maximale Phasenwinkel ist, desto größer ist auch der thermische Kontaktwiderstand.

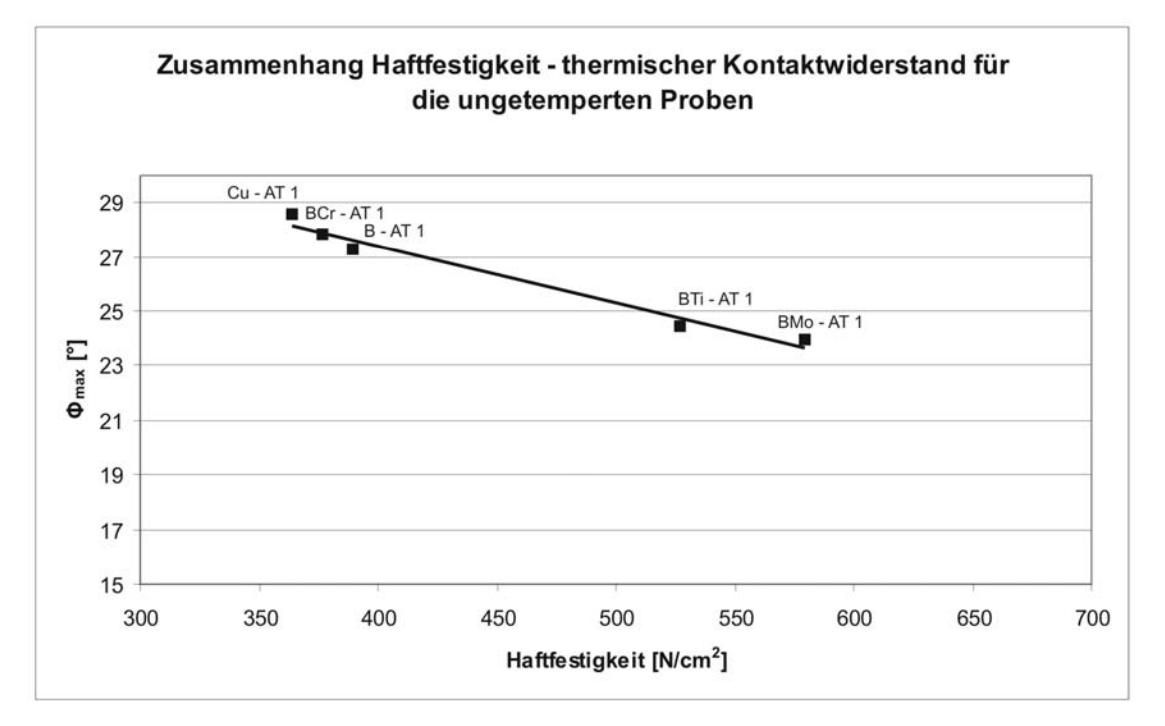

**Abbildung 5.4: Zusammenhang zwischen der Haftfestigkeit und dem thermischen Kontaktwiderstand für die ungetemperten Proben (Größerer maximaler Phasenwinkel bedeutet größerer thermischer Kontaktwiderstand)** 

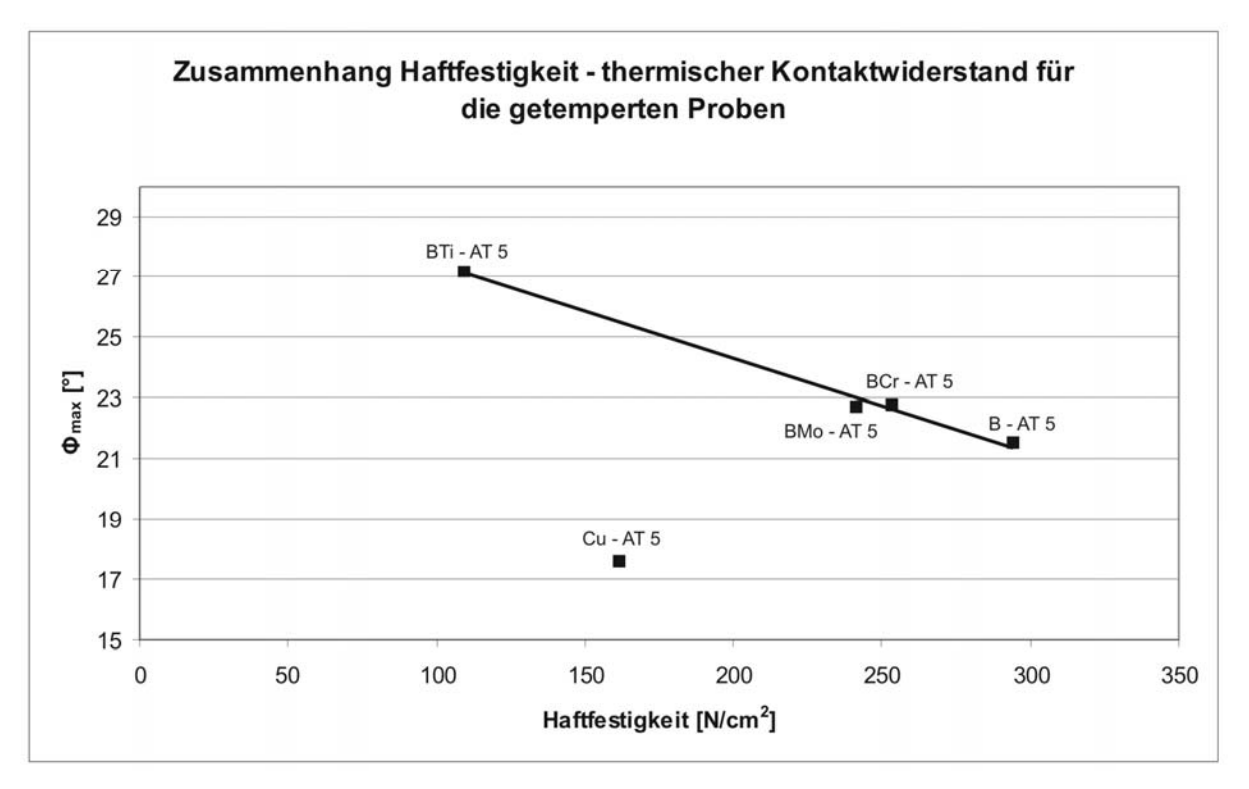

**Abbildung 5.5: Zusammenhang zwischen der Haftfestigkeit und dem thermischen Kontaktwiderstand für die getemperten Proben** 

Es besteht eine Korrelation zwischen der Haftfestigkeit und dem thermischen Kontaktwiderstand. Je größer die Haftfestigkeit ist, desto kleiner wird der thermische Kontaktwiderstand. Dieses Ergebnis gilt sowohl für die ungetemperten Proben als auch für die getemperten Proben. In weiterer Folge kann man von den Werten der Haftfestigkeit auf das Verhalten des thermischen Kontaktwiderstandes schließen.

Zusätzlich wurden, analog zu den Sigradurproben, Diamantproben hergestellt und mit IR – Radiometrie untersucht. Die beschichteten Diamanten waren für die Messung durch IR – Radiometrie nicht gut geeignet. Es war nicht möglich eindeutige Aussagen über den thermischen Kontaktwiderstand zu treffen. Diese Diamanten werden in weiterer Folge durch Thermoreflexion charakterisiert werden.

## **6 Anhang A**

In diesem Kapitel sind die Daten der Augerelektronenspektroskopie zusammengefasst,

### **Bor – Chrom**

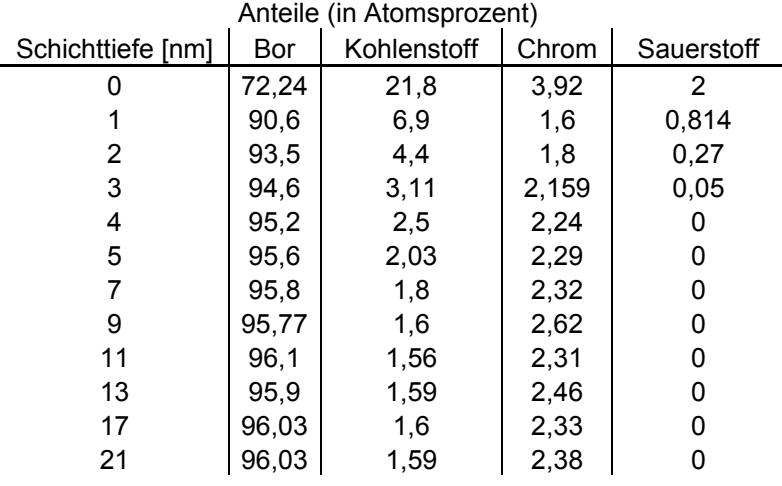

#### **Tabelle 6.1: Elementkonzentrationen [at%] der Augermessung von Bor - Chrom**

### **Bor – Titan**

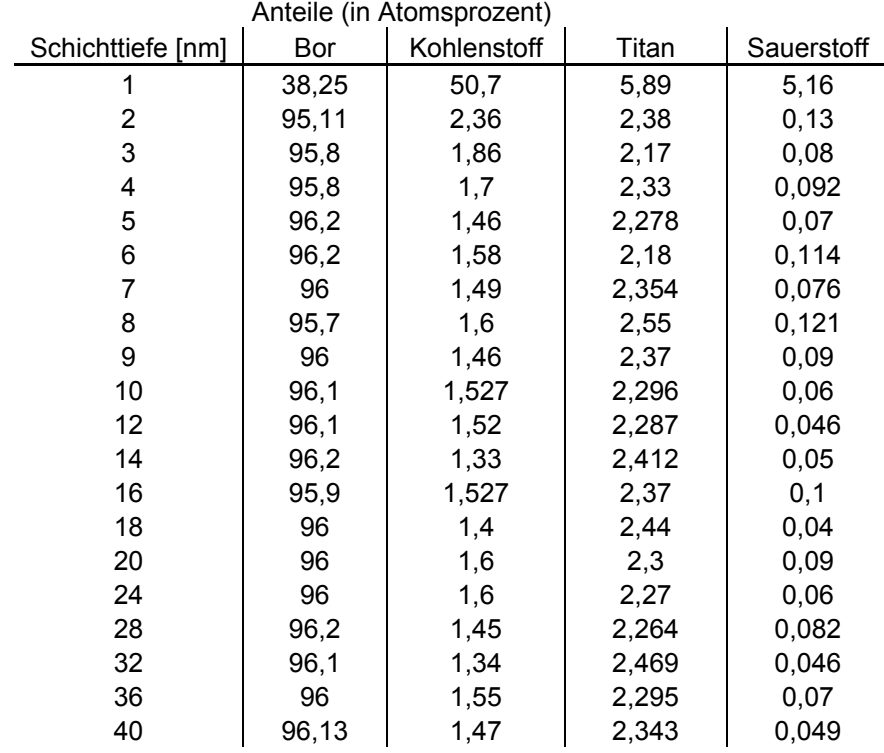

#### **Tabelle 6.2: Elementkonzentrationen [at%] der Augermessung von Bor - Titan**

### **Bor – Molybdän**

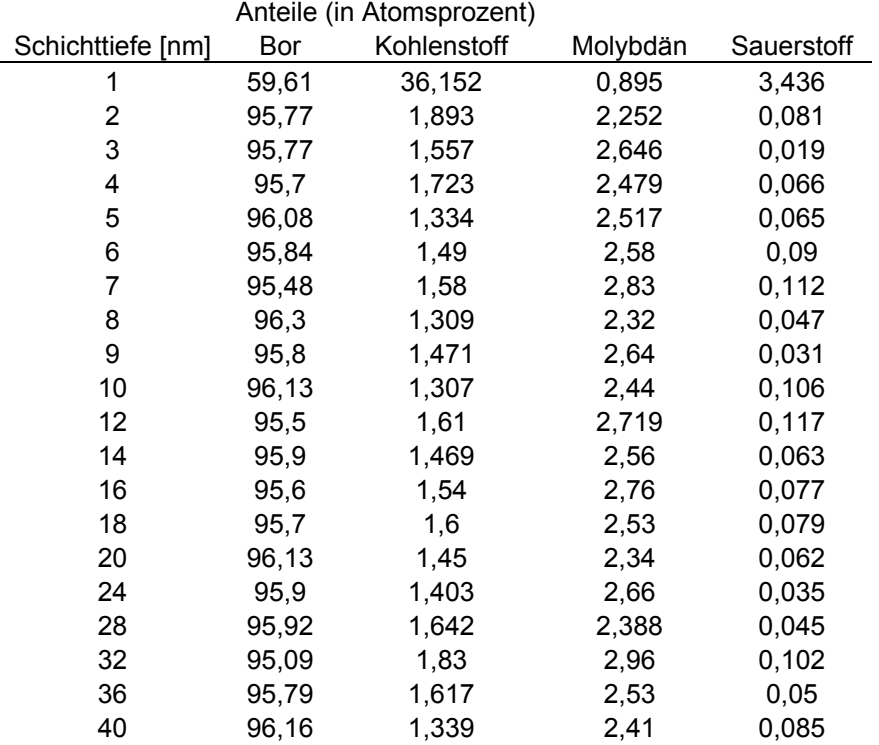

**Tabelle 6.3: Elementkonzentrationen [at%] der Augermessung von Bor – Molybdän** 

## **Danksagung**

Mein ganz besonderer Dank gilt Herrn Prof. Dr. Christoph Eisenmenger – Sittner. Er hat mir sehr viele Ratschläge und Hilfestellungen gegeben und mich hervorragend betreut.

Ein weiterer Dank geht an die gesamte Arbeitsgruppe "Dünne Schichten" an der TU Wien. Meine Kollegen sind mir immer mit Ratschlägen zur Seite gestanden und auch der Spaß kam nie zur kurz.

Weiters bedanke ich mich bei Frau Monika Waas für die Durchführungen der Messungen am Rasterelektronenmikroskop.

Bei Herrn Nikolas Kornfeind darf ich mich für die Durchführung der SIMS – Messungen im Rahmen einer Projektarbeit bedanken.

Weiters bedanke ich mich bei der Arbeitsgruppe Festkörperspektroskopie am Institut für Experimentalphysik in Bochum. Allen voran möchte ich mich bei Prof. Dr. Josef Pelzl für die Nutzung der Gerätschaften, insbesondere der IR – Radiometrie, bedanken.

Bedanken möchte ich mich auch bei allen meinen Studienkollegen, allen voran Herrn Markus Fuger der mich durch mein gesamtes Studium begleitet und mir immer wieder geholfen hat.

Ein ganz besonderer Dank gilt meiner Familie, allen voran meinen Eltern, die mir mein gesamtes Studium ermöglicht und mich immer unterstützt haben. Auch bei meinem Bruder und im Besonderen bei meiner Freundin bedanke ich mich sehr herzlich für die Unterstützung.

Diese Diplomarbeit entstand im Rahmen des FWF – Projektes P-19379. Aus diesem Grund möchte ich mich für die finanzielle Unterstützung bedanken.

## **7 Literaturverzeichnis**

- [1] K.Prakasan, S.Palaniappan, S. Seshan. Composites: Part A 28 (1997) 1019-1022
- [2] R.B. Roberts. J. Phys.D.: Appl.Phys 14(1981) 163-166
- [3] J. Korab, G. Korb, P. Stefanik, H.P. Degischer. Composites: Part A 30 (1999) 1023-1026
- [4] O.Dezallus, N. Enstathophoulos. *The role of van der waals interactions anwetting and Adhesion in metal/carbon systems*, Scripta Materialia 40 (1999) 1283 – 288
- [5] D.Fuks, K.C. Mundim, L.A.C. Malbonisson, A. Berner, S. Dorfman, D.E. Ellis. Semiconductor Processing 3 (2000) 123 – 127
- [6] K.E. Mayerhofer, E. Neubauer, C. Eisenmenger Sittner, H. Hutter. Applied Surface Science 179 (2001) 275 – 280
- [7] T.B. Massalski et al. *Binary Alloy Phase Diagrams Second Edition Vol. 1* Ohio: ASM International (1990) 839 – 840
- [8] C.Schrank, C. Eisenmenger-Sittner, E. Neubauer, H. Bangert, A. Bergauer. Thin Solid Films, 459 (2004) 276 - 281
- [9] D. Srolovitz, M. Goldiner. *The thermodynamics and kinetics of film agglomeration*, LOM 3 (1995) 31
- [10] R.F. Bunshan. *Deposition Technologies for films and coatings*, 1982 Noyes Publications (ISBN: 0-8155-0960-5)
- [11] W. Werner, S. Smekal, T. Cabela, C. Eisenmenger Sittner, H. Störi. J. Electronspectros. Rel. Phen 114 – 116 (2001) 363 – 369
- [12] H. Schieferdecker. *Bestimmung der Adhäsionseigenschaften mit dem Rasterkreftmikroskop*, Masters Thesis, Uni Ulm 1999
- [13] T.Kolber, K. Piplits. S. Dreger, E. Mersdorf, R. Haubner, H. Hutter. Applied Surface Science 167 (2000) 79 – 88
- [14] K.E. Mayerhofer, C. Schrank, C. Eisenmenger Sittner, H. Hutter. Applied Surface Science 252 (2005) 266 – 270
- [15] B. Schwarz, C. Eisenmenger Sittner, H. Steiner. Vacuum 82 (2007) 186 188
- [16] T. Young. Phil.Trans:Royal Soc. 95:65, 1805.
- [17] F. Macedo, A. Gören, F. Vaz, J.L. Nzodonm, J. Gibkes, B.K. Bein. Vacuum 82 (2008), 1457 – 1460
- [18] E. Neubauer, S. Chotikaprakhan, D. Dietzel, B.K. Bein, J. Pelzl, C. Eisenmenger – Sittner, C. Schrank, G. Korb. Applied Surface Science 252 (2006) 5432 – 5436
- [19] S. Chotikaprakhan, Photothermal *Investigation of temperature fields and local Thermophysical properties in coatings and semiconductors*, PhD Thesis, RUB (2006)
- [20] R.Dübgen, G. Popp. *Glasartiger Kohlenstoff SIGRADUR ein Werkstoff für Chemie und Technik* HTW Hochtemperatur – Werkstoff Broschüre auf der Homepage www.htw-germany.com
- [21] HTW Hochtemperatur Werkstoff GmbH, [http://www.htw-germany.com](http://www.htw-germany.com/)
- [22] ProDiamond, [http://www.prodiamond.com](http://www.prodiamond.com/)
- [23] C. Schrank, B. Schwarz, C. Eisenmenger Sittner, K. Mayerhofer, E. Neubauer. Vacuum 80 (2005) 122 – 127
- [24] N. Matsunami, Y. Yamamura, Y. Hikawa, N. Itoh, Y. Kazumata, S. Miyagawa, K. Morita, R. Shimizu, H. Tawara. Atomic Data and Nuclear Data Tables 1984; 31: 1-80
- [25] B.Schwarz, C. Schrank, C. Eisenmenger Sitnner, M. Stöger Pollack, M. Rosner, E. Neubauer. Surface and Coatings Technology 200 (2006) 4891 – 4896
- [26] C. Eisenmenger-Sittner, C. Schrank, E. Neubauer, E. Eiper, J. Keckes. Applied Surface Science 252 (2006) 5343 – 5346
- [27] F. Macedo, A. Gören, F. Vaz, J.L. Nzodoum Fotsing, J. Gibkes, B.K. Bein. Vacuum 82 (2008) 1461 – 1465
- [28] E. Neubauer, G. Korb, C. Eisenmenger Sittner, H. Bangert, S. Chitokaprakhan, D. Dietzel, A. Mansanares, B.K. Bein. Thin Solid Films 433 (2003) 160-165